# Министерство сельского хозяйства Российской Федерации

### **Федеральное государственное бюджетное образовательное учреждение высшего образования**

«ВОРОНЕЖСКИЙ ГОСУДАРСТВЕННЫЙ АГРАРНЫЙ УНИВЕРСИТЕТ ИМЕНИ ИМПЕРАТОРА ПЕТРА I» $\overbrace{\mathbf{R} \otimes \mathbf{R} \otimes \mathbf{R} }$ 

УСБЕРЖДАЮ Декан Зкономического факультета Экономический А.В. Агибалов **Pakyntigt**  $20$ 24 $\mathsf{r}$ Ă

# РАБОЧАЯ ПРОГРАММА ПО ДИСИИПЛИНЕ **Б1.В.05 Профессиональные компьютерные программы в бухучете**

Направление подготовки **38.03.01. Экономика**

Направленность (профиль) **Бухгалтерский учет, анализ и аудит**

Квалификация выпускника **бакалавр**

Факультет **экономический**

Кафедра **бухгалтерского учета и аудита**

Разработчик рабочей программы: **доцент, кандидат экономических наук, доцент Воробьев Сергей Владимирович** 

Sugett

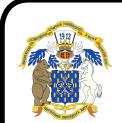

электронной подписью $\rm Bopol}$ неж — 2021 г. ДОКУМЕНТ ПОДПИСАН

Сертификат: 545AD669F460C778C21B8814FF5825E2 Владелец: Агибалов Александр Владимирович Действителен: с 02.04.2024 до 26.06.2025

Рабочая программа разработана в соответствии с Федеральным государственным образовательным стандартом высшего образования по направлению подготовки 38.03.01 Экономика, утвержденным приказом Министерства науки и высшего образования Российской Федерации №954 от 12.08.2020 г.

Рабочая программа утверждена на заседании кафедры бухгалтерского учета и аудита (протокол № 10 от 09.06.2021 г.)

Заведующий кафедрой *рессии в Дорово Александробоков* В.Г.

Рабочая программа рекомендована к использованию в учебном процессе на заседании методической комиссии экономического факультета (протокол № 11 от 25.06.2021 г.)

**Председатель методической комиссии Е.Б. Фалькович**

**Рецензент рабочей программы:** 

главный бухгалтер ООО «Воронежкомплект» Терехова Надежда Алексеевна

# **1. Общая характеристика дисциплины**

### **1.1. Цель изучения дисциплины**

Состоит в формировании знаний, умений и навыков формирования представления о компьютеризации бухгалтерского учета и программных средствах в профессиональной деятельности.

### **1.2. Задачи дисциплины**

- изучение компьютерных форм бухгалтерского учета;

- рассмотрение информационной системы бухгалтерии организации;

- проведение классификации и кодирования бухгалтерской информации;

- исследование понятия «эффективной» автоматизации бухгалтерского учета;

- рассмотрение организации работы бухгалтерии при применении компьютерной техники.

### **1.3. Предмет дисциплины**

Предметом дисциплины являются организация автоматизированного бухгалтерского учета на предприятиях, а также получение умений и практических навыков по постановке учета на предприятии при применении компьютерных форм учета.

#### **1.4. Место дисциплины в образовательной программе**

Дисциплина Б1.В.05 Профессиональные компьютерные программы в бухучете относится к Блоку 1 Дисциплины (модули), часть образовательной программы, формируемая участниками образовательных отношений.

## **1.5. Взаимосвязь с другими дисциплинами**

Дисциплина Б1.В.05 Профессиональные компьютерные программы в бухучете связана со следующими дисциплинами учебного плана:

Б1.В.02 Бухгалтерский (финансовый) учет

Б1.В.03 Бухгалтерский (управленческий) учет

#### **2. Планируемые результаты обучения по дисциплине Компетенция Индикатор достижения компетенции**

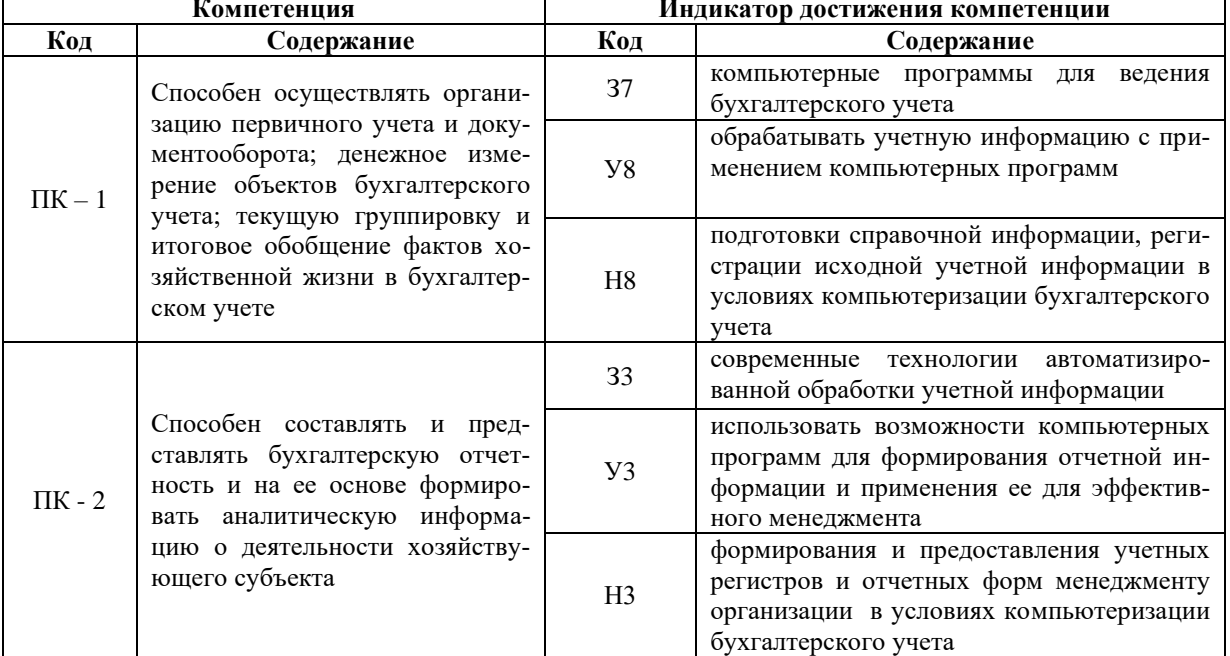

*Обозначение в таблице: З – обучающийся должен знать: У – обучающийся должен уметь; Н - обучающийся должен иметь навыки и (или) опыт деятельности.*

# **3. Объём дисциплины и виды работ**

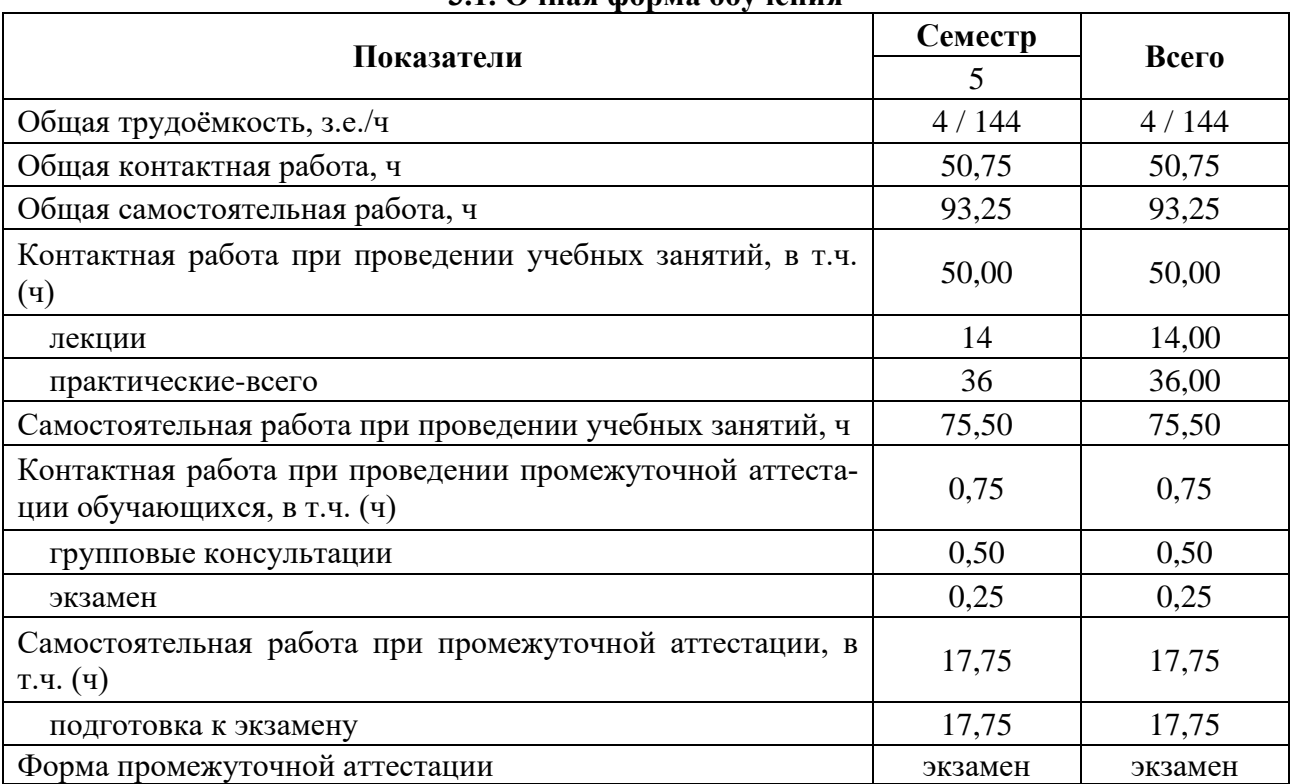

## **3.1. Очная форма обучения**

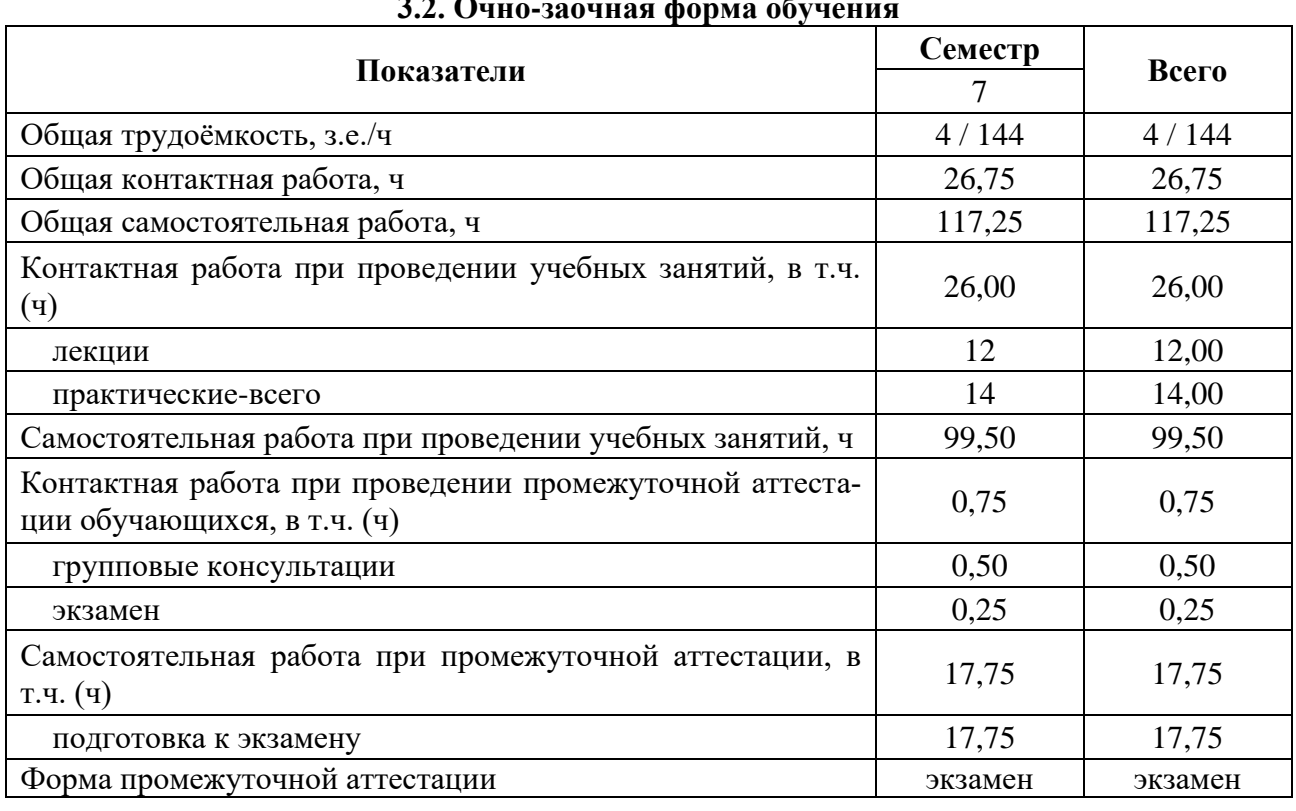

# 2.2. Over **assuras donna** ob

# **4. Содержание дисциплины**

#### **4.1. Содержание дисциплины в разрезе разделов и подразделов**

#### **Раздел 1. Теоретические основы компьютеризации бухгалтерского учета** *Подраздел 1.1. Компьютеризация бухгалтерского учета*

История компьютеризации бухгалтерского учета. Технологические характеристики разных компьютерных форм.

#### *Подраздел 1.2. Понятие «эффективной» автоматизации бухгалтерского учета*

Информация. Инструментарий. Организационные единицы управления. Функциональные компоненты. Компоненты повышения эффективности и улучшения качества ведения бухучета на предприятии.

### *Подраздел 1.3. Организация работы бухгалтерии при применении компьютерной техники*

АРМ бухгалтера. Централизованный и децентрализованный подход к созданию КСБУ.

# **Раздел 2. Профессиональные компьютерные программы в бухучете**

## *Подраздел 2.1. Организация ведения бухгалтерского учета в программе «1С»*

Создание справочной информации. Ввод первичной информации. Формирование учетных регистров. Формирование отчетной информации. Анализ полученной информации. Режимы управления программой.

#### *Подраздел 2.2. Организация ведения бухгалтерского учета в программе «Инфо-Бухгалтер»*

Создание справочной информации. Ввод первичной информации. Формирование учетных регистров. Формирование отчетной информации. Анализ полученной информации. Режимы управления программой.

#### *Подраздел 2.3. Организация ведения бухгалтерского учета в программе «БЭСТ-ОФИС»*

Создание справочной информации. Ввод первичной информации. Формирование учетных регистров. Формирование отчетной информации. Анализ полученной информации. Режимы управления программой.

#### **4.2. Распределение контактной и самостоятельной работы при подготовке к занятиям по подразделам**

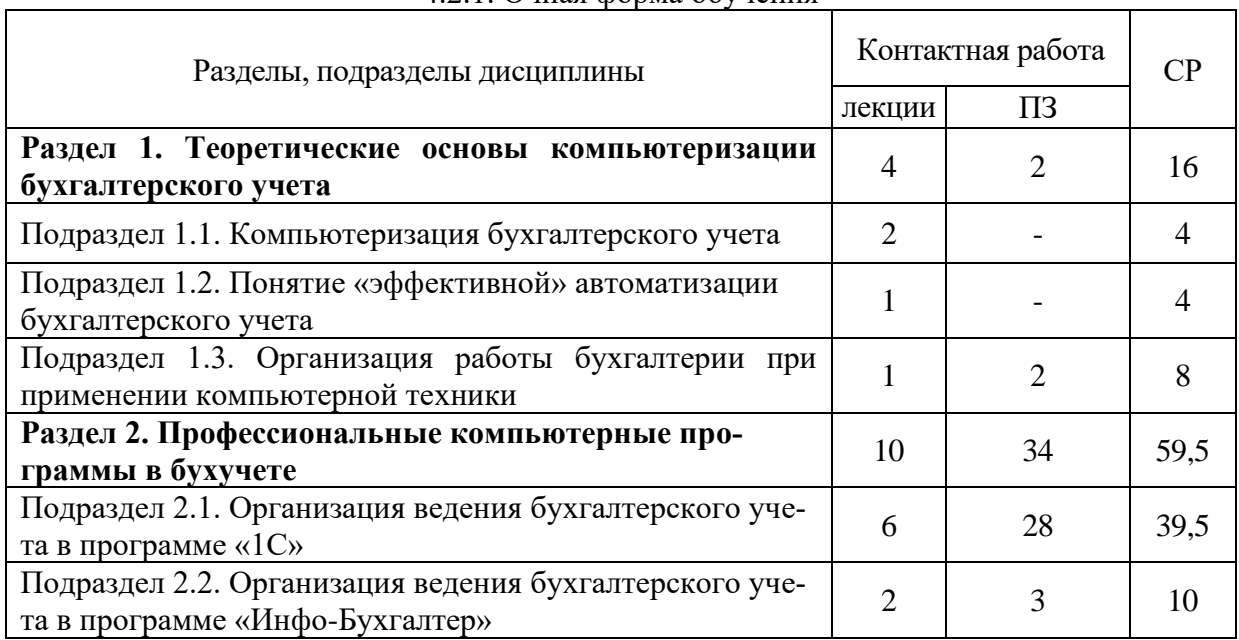

#### 4.2.1. Очная форма обучения

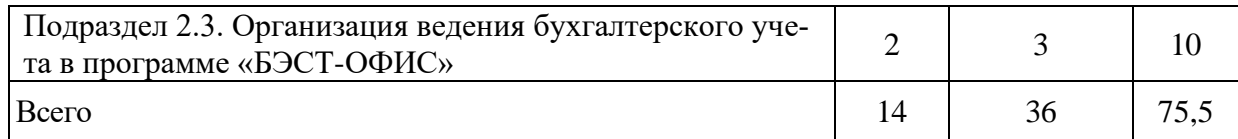

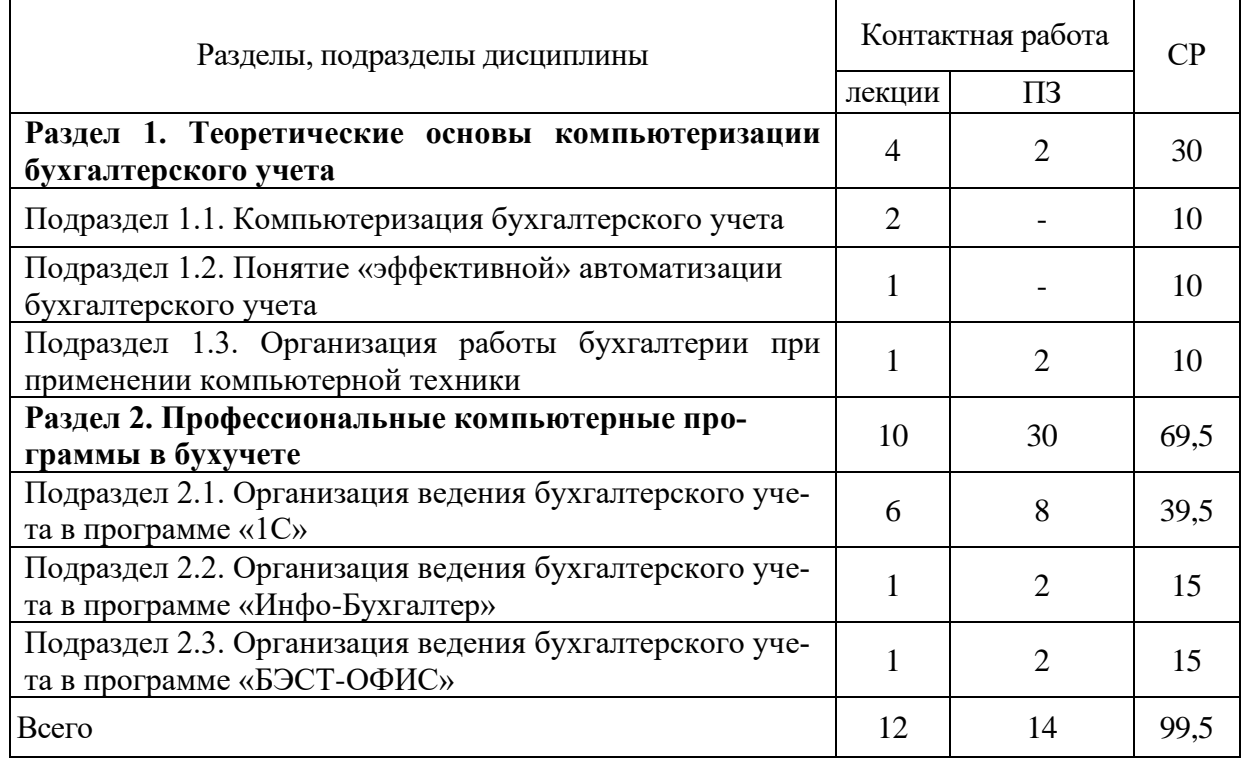

# 4.2.2. Очно-заочная форма обучения

# **4.3. Перечень тем и учебно-методического обеспечения для самостоятельной работы обучающихся**

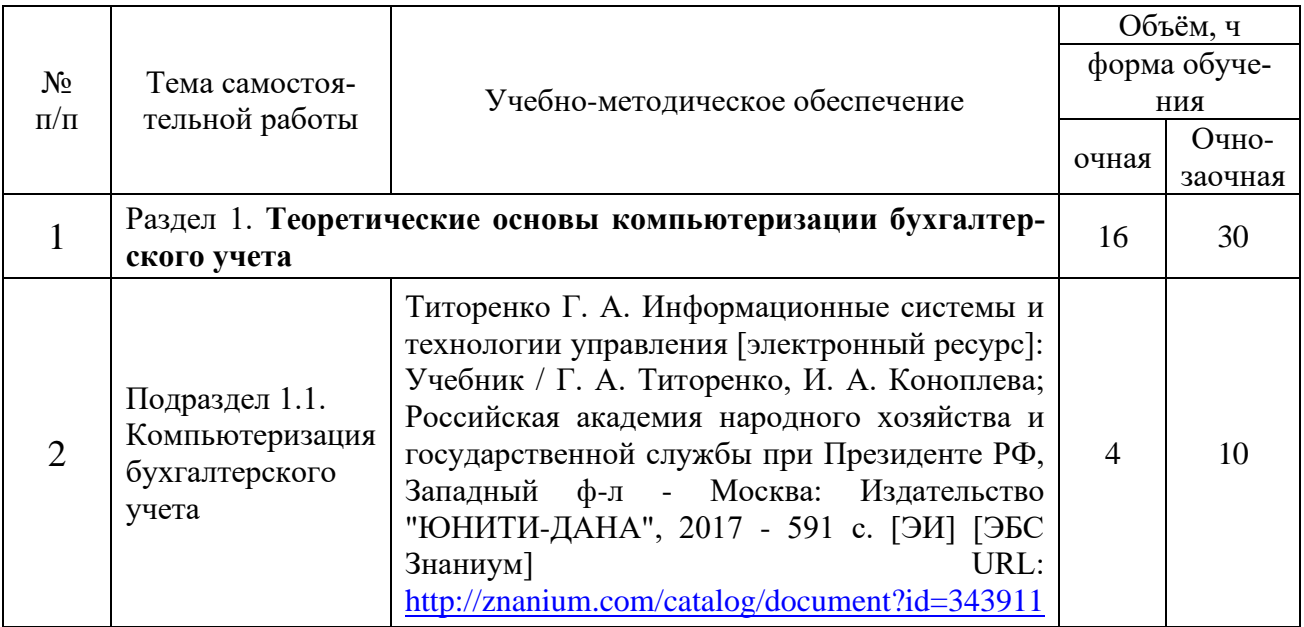

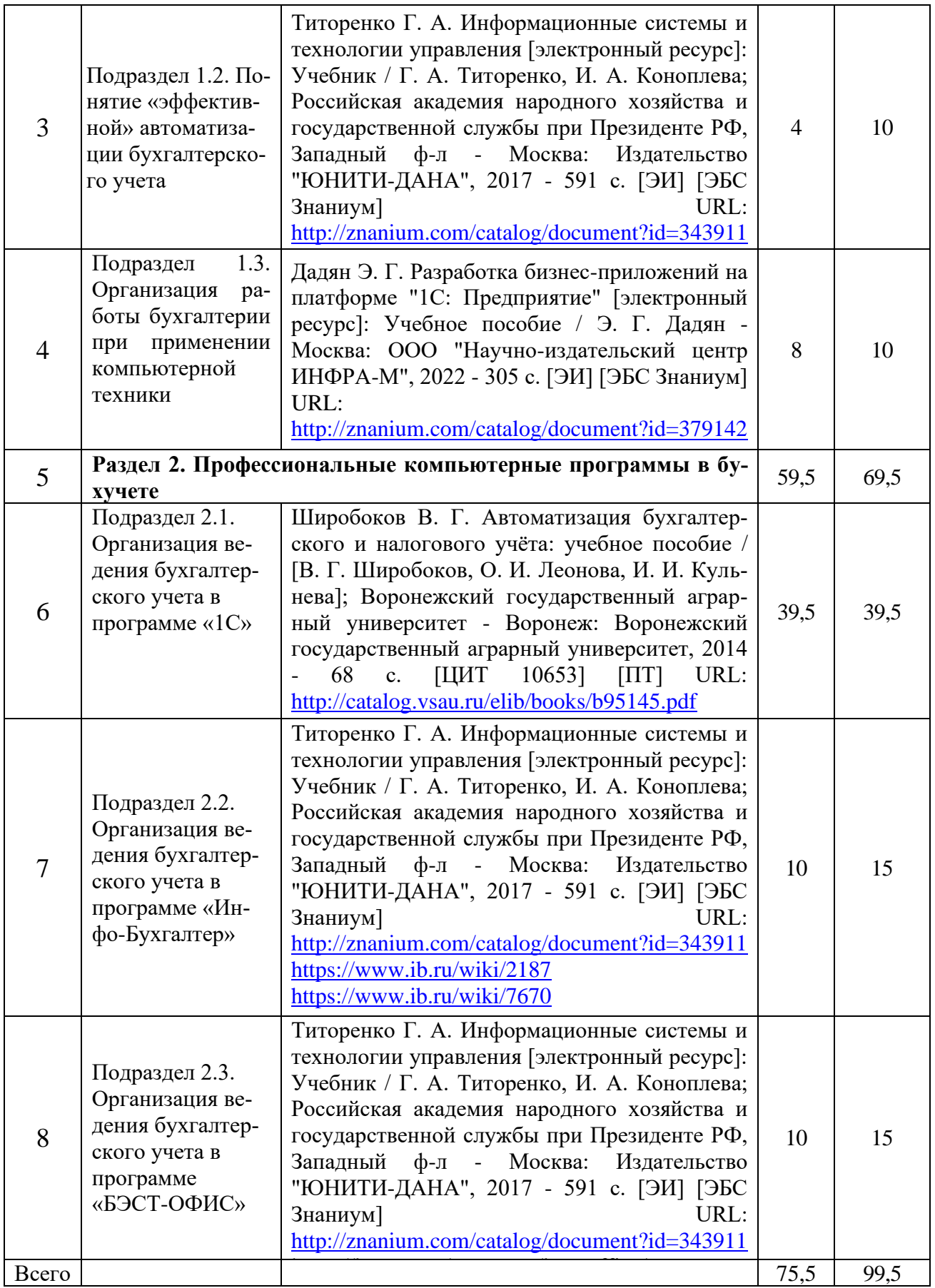

# **5. Фонд оценочных средств для проведения промежуточной аттестации и текущего контроля**

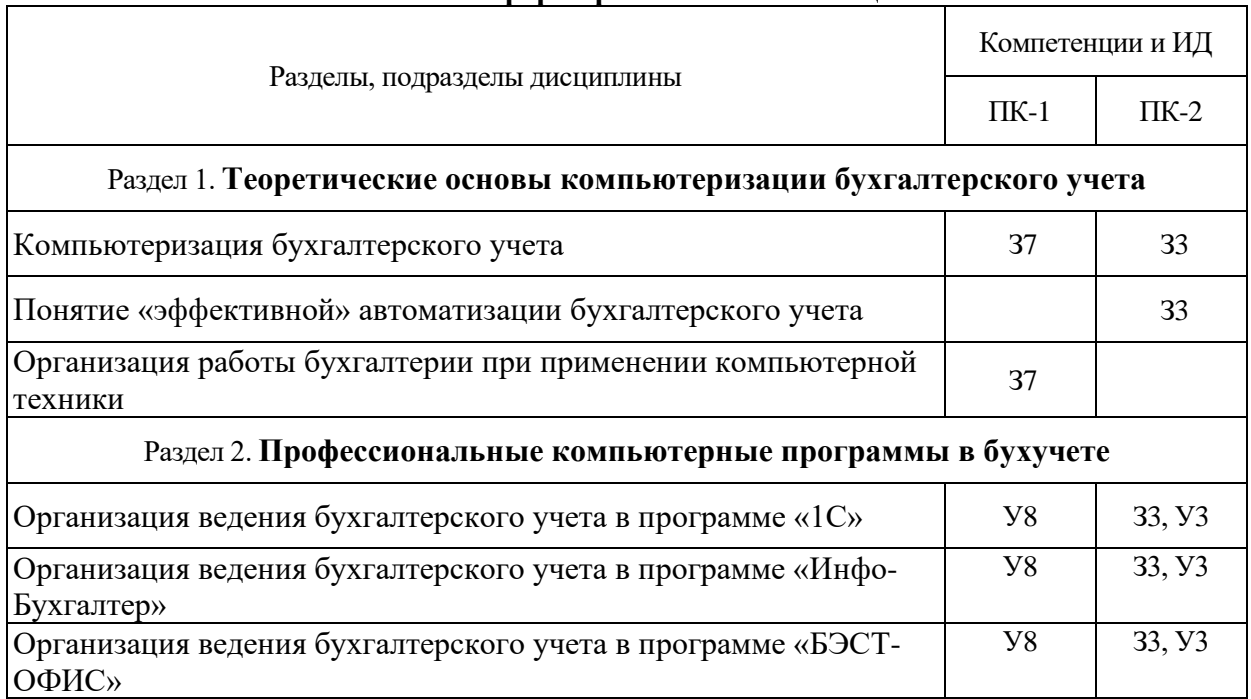

### **5.1. Этапы формирования компетенций**

# **5.2. Шкалы и критерии оценивания достижения компетенций**

### **5.2.1. Шкалы оценивания достижения компетенций**

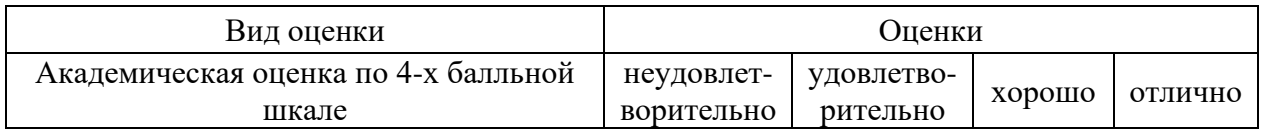

# **5.2.2. Критерии оценивания достижения компетенций**

Критерии оценки на экзамене

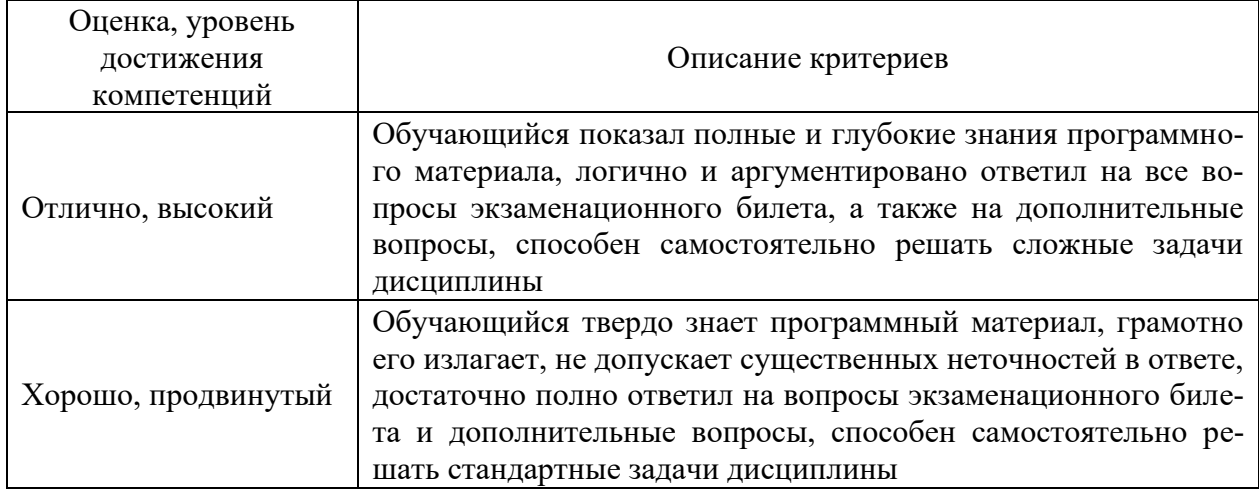

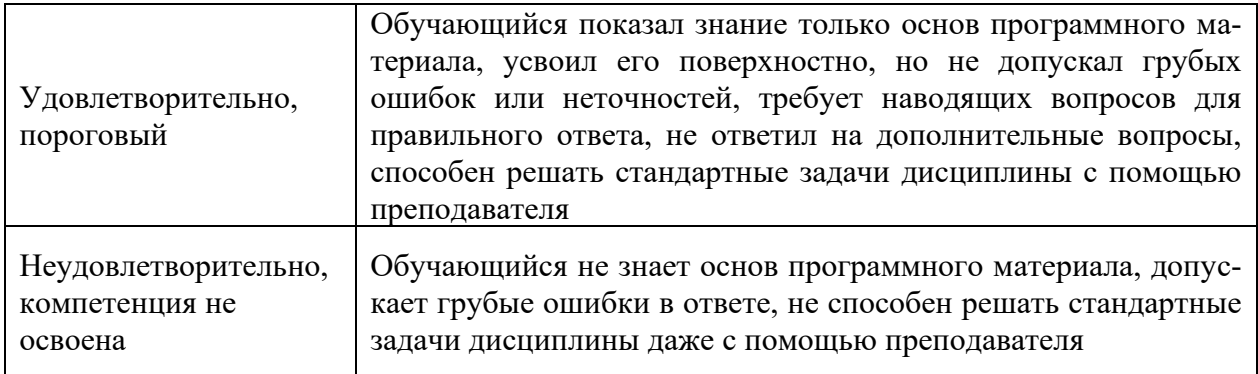

# Критерии оценки тестов

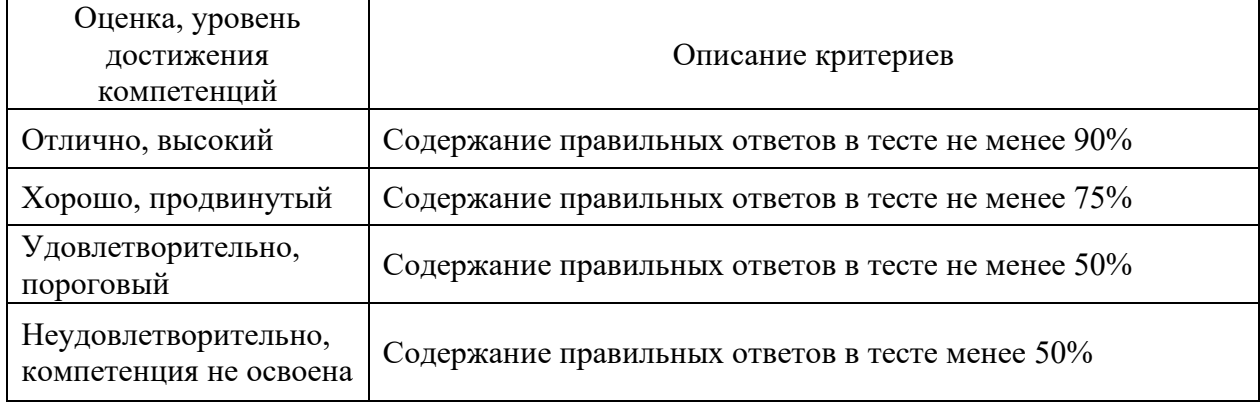

# Критерии оценки устного опроса

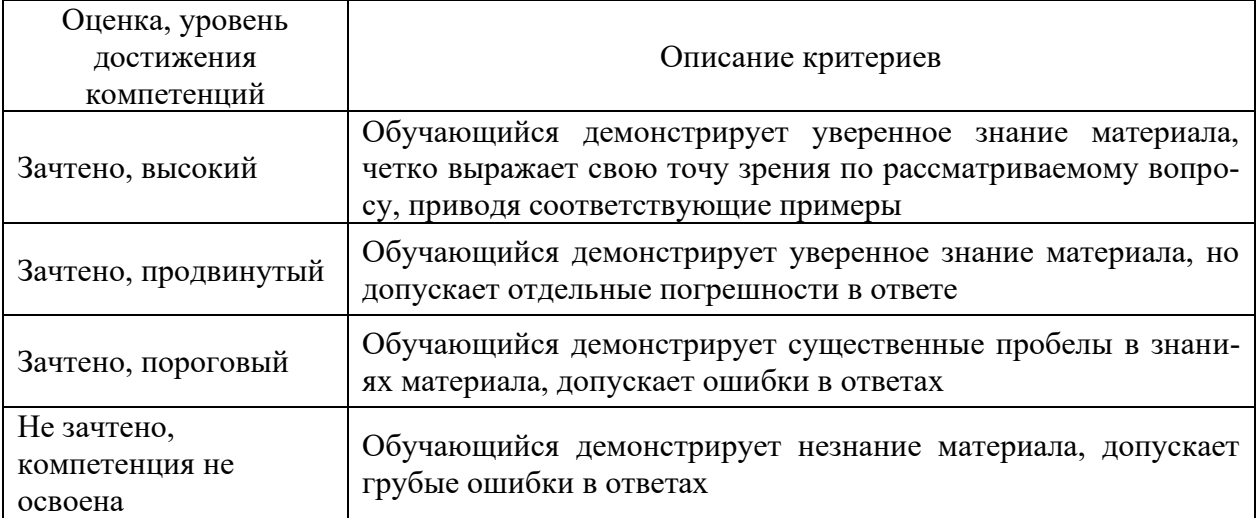

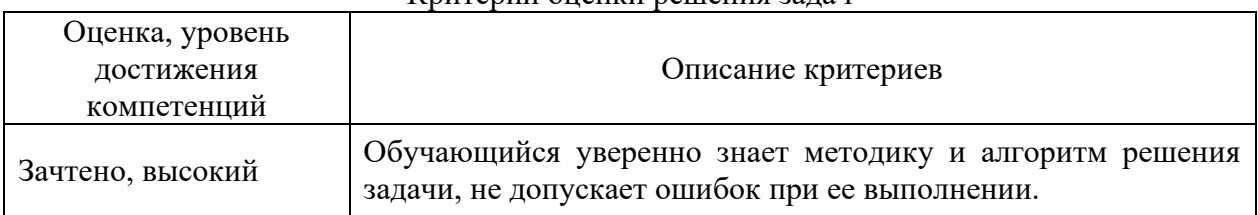

### Критерии оценки решения задач

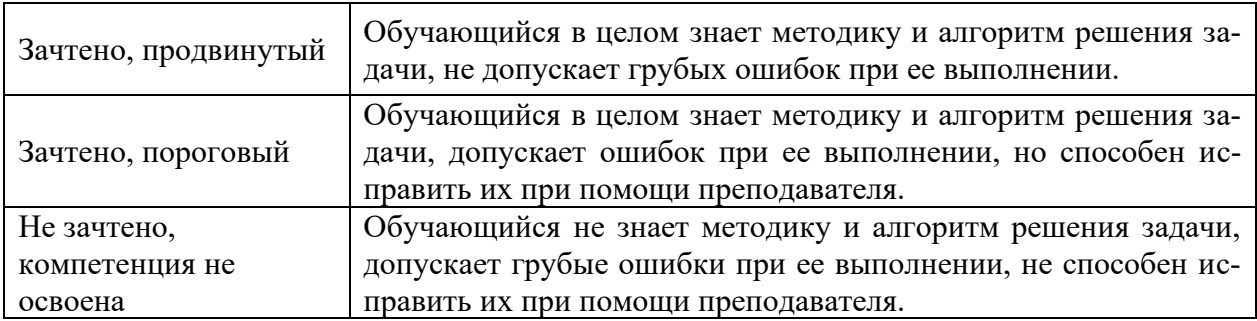

# **5.3. Материалы для оценки достижения компетенций**

# **5.3.1. Оценочные материалы промежуточной аттестации**

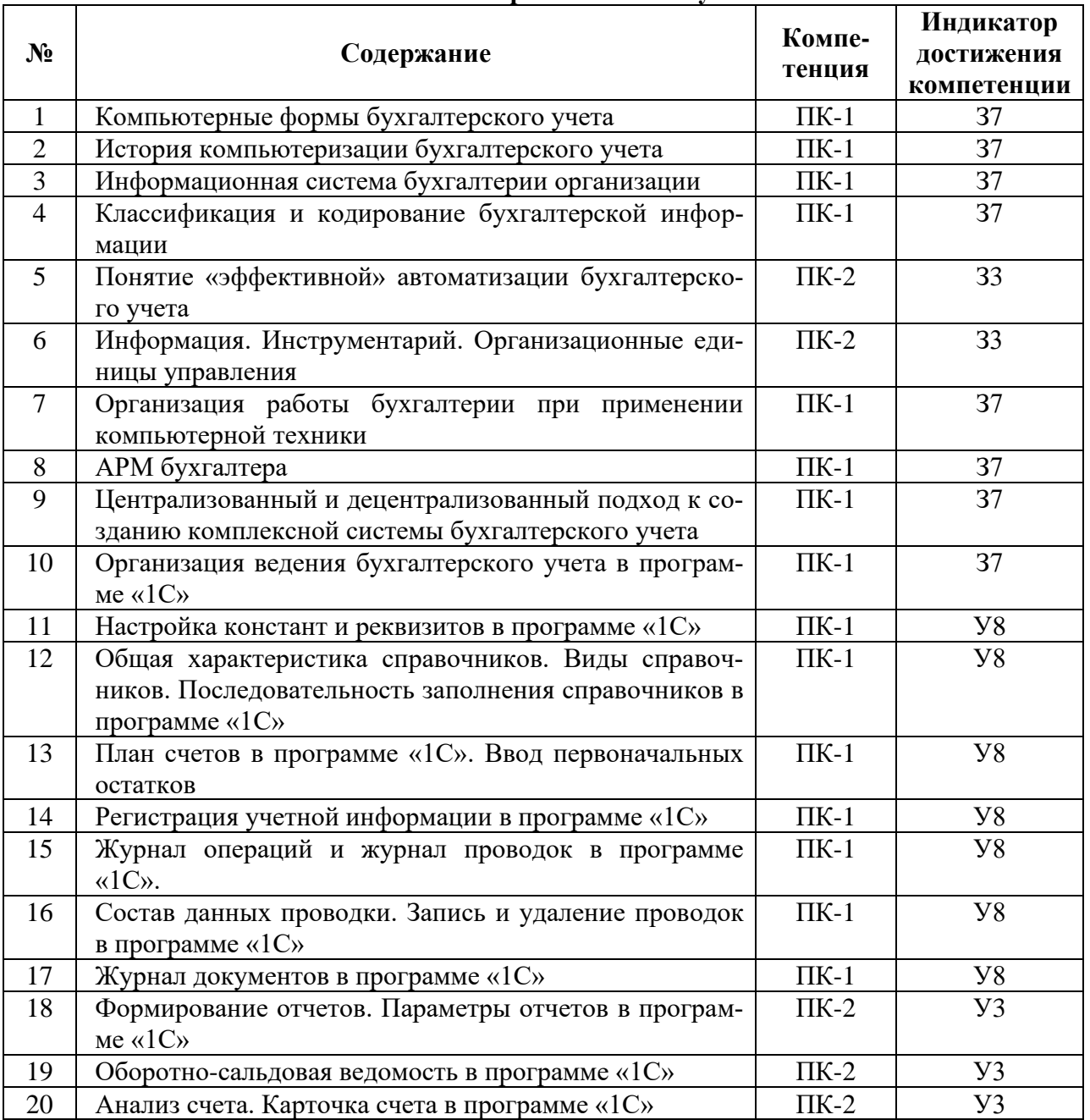

#### **5.3.1.1. Вопросы к экзамену**

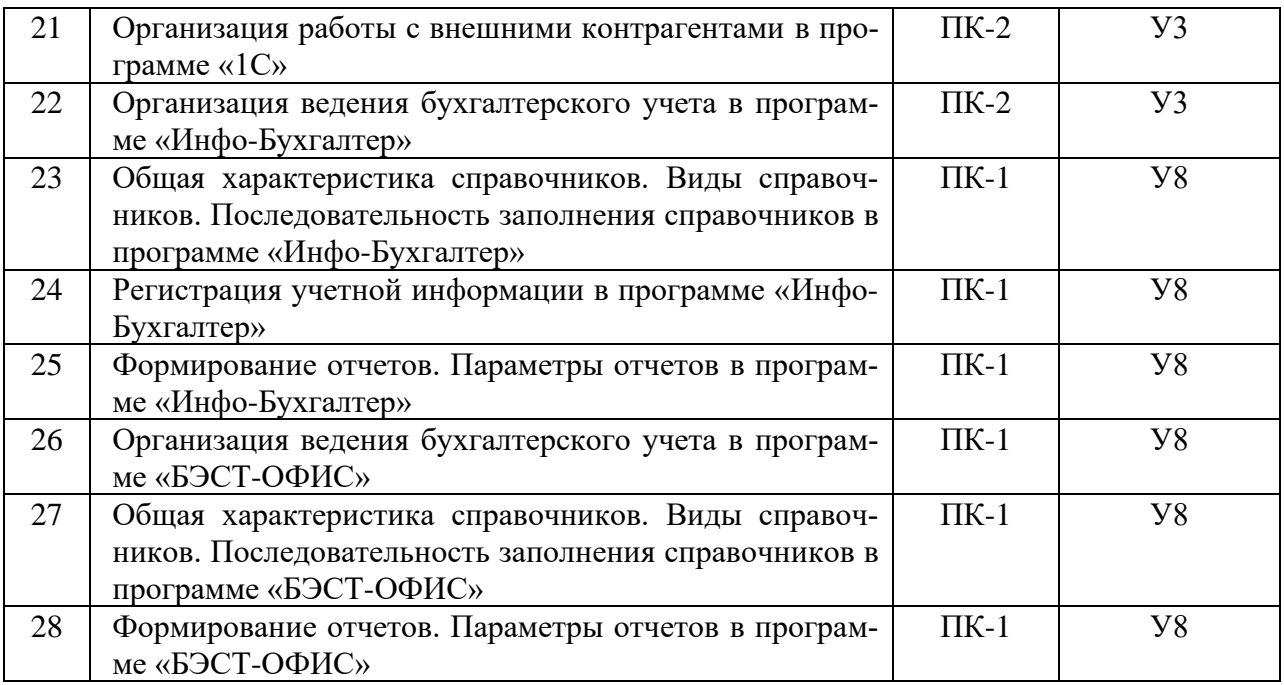

#### **5.3.1.2. Задачи к экзамену**

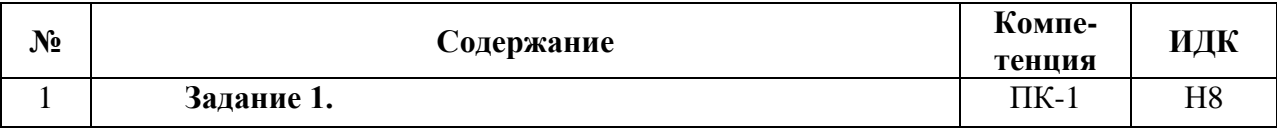

Составить документы по движению денежных средств в кассе организации и расчетов с подотчетными лицами текущим месяцем:

а) 19  $202$  г. получено из банка в основную кассу организации 2 000 рублей на операционно-хозяйственные нужды;

б) 19 \_\_\_\_\_ 202\_ г. деньги в сумме 2 000 рублей выданы в подотчет зав. складом Иванову А.И. (цель – закупка хоз. инвентаря);

в) 19 или 202 г. зав. складом Иванов А.И. оформил авансовый отчет, к нему были приложены документы, подтверждающие закупку хоз. инвентаря («Лестница двухсекц. 2х3 ступ.» по цене - 1 872 руб./шт. без НДС) – товарный чек № 27 от 19  $202$  г.;

г) оформить сдачу остатка неиспользованных подотчетных сумм в кассу организации 19 202 г. от Иванова А.И.;

д) Сформировать оборотно-сальдовую ведомость по счету 71 «Расчеты с подотчетными лицами».

Обратить внимание, что в авансовом отчете будут заполняться вкладки «Авансы» и «Товары» (в справочнике номенклатура выбирать группу «Инвентарь и хоз. принадлежности»). Недостающие реквизиты заполнить произвольно.

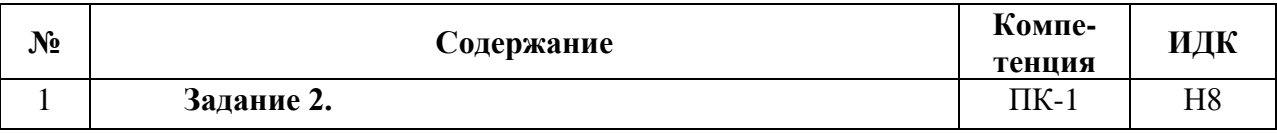

Составить документы по поступлению материалов на склад от поставщика и оплаты за данные материалы безналичными денежными средствами в текущем месяце:

а) 14  $202$  г. Поступили на основной склад материалы от поставщика – ООО «Воронежская кондитерская фабрика» следующего ассортимента: плита бук – 2500\*6000 по 4000 руб./шт. – 2 шт., кромка бук- 20 м.п. по цене 80 руб./м.п.

б) С расчетного счета оплачено поставщику 14 и 202 г..

в) Поступившие материалы списаны в основное производство 14 ил/ 202 г.

Кроме того списаны: - стяжка – 50 шт., - полки – 3 шт.

Недостающие реквизиты заполнить произвольно

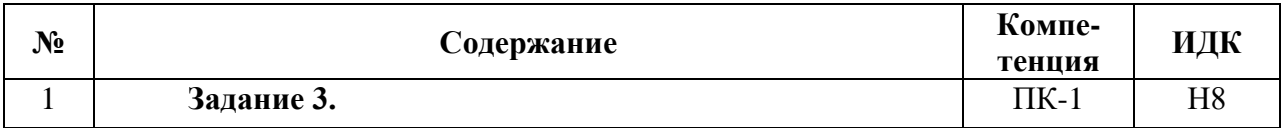

Составить документы по выпуску готовой продукции из производства текущим месяцем:

а) 19 \_\_\_\_\_ 202\_ г. из на основной склад ООО «Воронежкомплект» передана готовая продукция следующего ассортимента:

- Кухонный гарнитур – шкаф для сушки посуды, стол для разделки со столешницей из натурального камня, 2 шкафа для посуды. Цена 55000 руб.

б) спецификации разработать самостоятельно.

в) недостающие компоненты приобрести у поставщика, оформив поступление более ранним числом.

#### Недостающие реквизиты заполнить произвольно

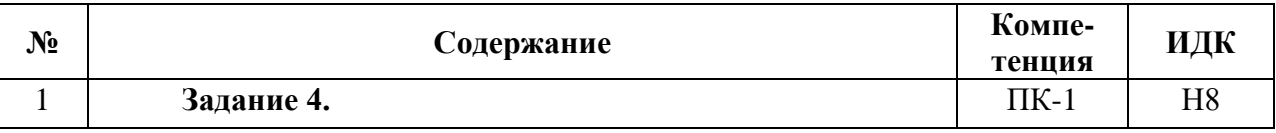

Составить документы по приобретению объекта основных средств в организацию текущим месяцем:

а) 20 \_\_\_\_ 202 г. Приобретен «Духовой шкаф Gefest» у поставщика ООО «СА-НИ».

Дополнительная информация: Договор купли-продажи № 32; Стоимость «Духового шкафа Gefest» – 106 тыс. руб.; НДС – 20%.

Сопроводительные документы поставщика: счет-фактура №545 от 20  $\mu$  202 г., TH  $N_2$ 545 от 20  $202$  г.

б) Данные для создания объекта в справочнике «Основных средств»: дата выпуска – 01.10.2016, номер паспорта – 2583654ОВВ00, заводской номер – 5832858994.

в) Оплату поставщику произвели платежным поручением с расчетного счета 20 \_\_\_\_\_\_ 202\_ г.

г) Оформить принятие к учету «Духового шкафа Gefest» от 20 \_\_\_\_\_\_ 201\_ г.

Данные для принятия к учету: срок полезного использования – 5 лет, амортизация начисляется линейным способом, расходы по амортизации отнесены на 20.01 счет, подразделение – кондитерский цех, МОЛ – Андреева Т.В. Недостающие реквизиты заполнить произвольно.

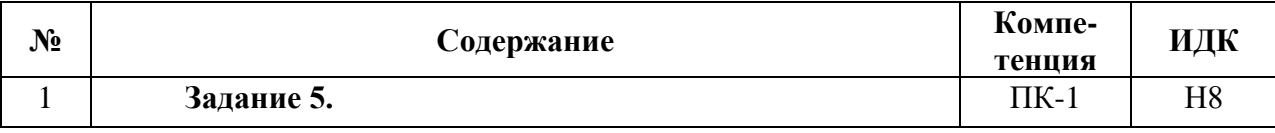

Начислить аванс от 16 числа и заработную Лапутину за текущий месяц. Аванс – 40% от оклада.

Произвести начисление заработной платы сотрудникам организации за апрель месяц. Премия Лапутину– 15000. Имеется 1 ребенок в возрасте 16 лет. Проверить правильность формирования вычетов.

Произвести формирование платежных поручений на выплату зарплаты, всех налогов и взносов. Недостающие реквизиты заполнить произвольно

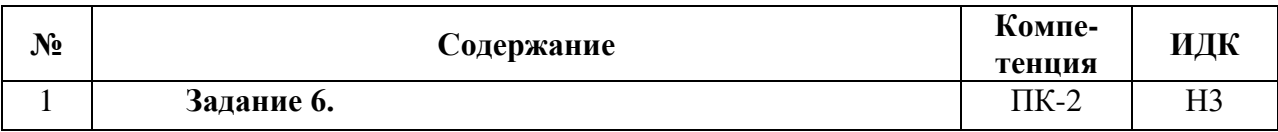

Оформить кадровый приказ о приеме на приеме на работу с 22  $\ldots$  202 г. в организацию ООО «Воронежкомплект» (в цех) нового сотрудника – столяр Лапутин В.С.

Данные для выполнения задания:

а) в справочник «Должности» добавить новую запись: наименование должности – «пекарь».

б) в справочник «Физические лица» добавить новую запись: Лапутин Виктор Сергеевич, паспорт гражданина России серия 2003 №365632, выдан 29.07.2003 Ленинским РОВД г. Воронежа; адрес фактического проживания: ул. Депутатская, д. 48, кв. 115; страховой номер в ПФР 068-315-177 04; дата рождения 11.07.1980г. Для вкладки НДФЛ – предоставляется стандартный вычет на 1 ребенка.

в) Добавить запись в справочник «Сотрудники».

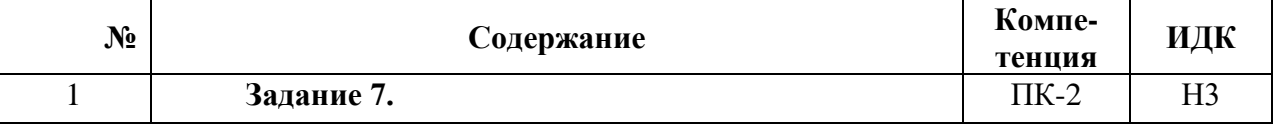

Составить акт сверки взаиморасчетов с покупателем ООО «Теолит». Все поля акта должны быть заполнены.

Недостающие реквизиты заполнить произвольно

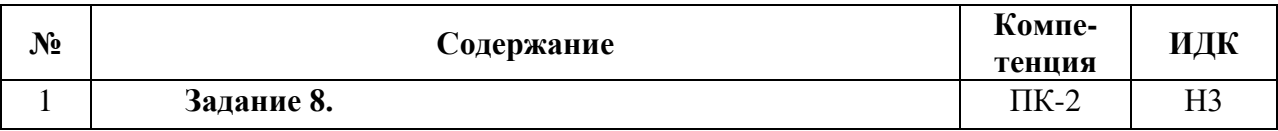

Составить документы по реализации товаров с оптового склада покупателю и оплаты за данные товары наличными денежными средствами:

а) 14 или 202 г. Реализован товар с основного склада покупателю ООО «Мираж» следующего ассортимента: цемент – 3 мешка по 20 кг.

Цену рассчитать самостоятельно, прибавив к цене покупки – 30%

б) Оплата от покупателя поступила в кассу организации в этот же день.

Недостающие реквизиты заполнить произвольно.

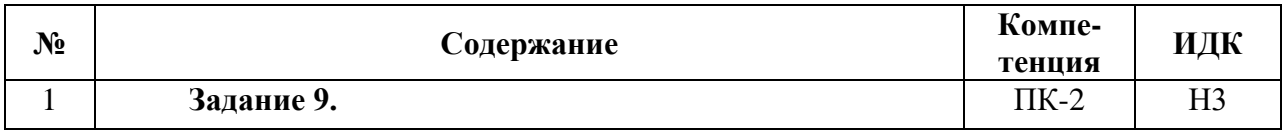

а) Составить документы по выпуску готовой продукции из производства и реализации данной продукции оптовому покупателю:

- Табуреты деревянные – 3 шт. по 1500 руб./шт.

б) Данные для заполнения справочника «Номенклатура», группа «Продукция»:

- наименование - Табурет деревянные

- ед. изм. – кг;

- ставка НДС – 20%;

- основная плановая цена – 1500 руб.

- основная цена продажи - 1800 руб.

- розничная цена - 1950 руб.

в) Готовая продукция продана покупателю ООО «Теолит» от 20 \_ 202\_ г. в кол-ве 2 шт. г) Оплата от покупателя поступила на расчетный счет организации 20  $_{\text{201}}$  г.

Недостающие реквизиты заполнить произвольно.

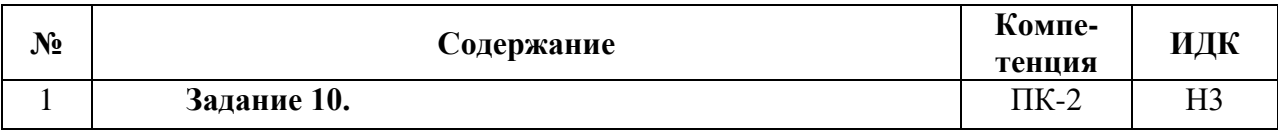

На складе магазина остатки светильников – 100 шт. по цене 750 руб./шт. В течении текущего месяца произошли следующие изменения, которые нужно отразить.

а) Поступили на основной склад ООО «Воронежкомплект» товары от поставщика – ООО «ЛИК» следующего ассортимента: светильник «Снежный» - 105 шт. по цене 800 руб./шт.

б) Поставщику ООО «ЛИК» оплачено с расчетного счета в банке.

в) Поступившие товары переданы в розничный магазин.

г) Оформить отчет о розничных продажах данного товара от 22 \_\_\_\_\_ 202 г. на продажу 5 светильников.

Недостающие реквизиты заполнить произвольно.

### **5.3.1.3. Вопросы к зачету с оценкой Не предусмотрен**

### **5.3.1.4. Вопросы к зачету Не предусмотрен**

### **5.3.1.5. Перечень тем курсовых проектов (работ) Не предусмотрен**

### **5.3.1.6. Вопросы к защите курсового проекта (работы) Не предусмотрен**

### **5.3.2. Оценочные материалы текущего контроля**

#### **5.3.2.1. Вопросы тестов**

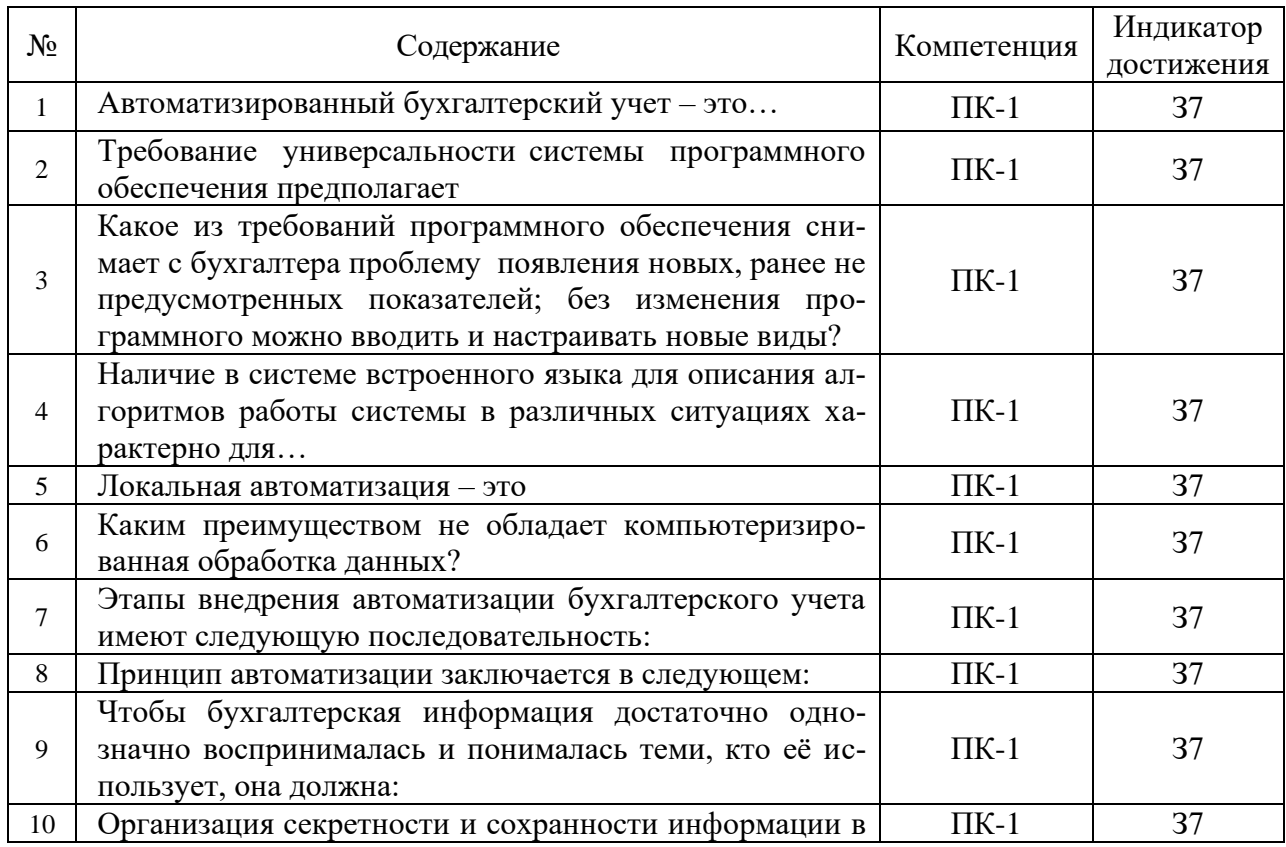

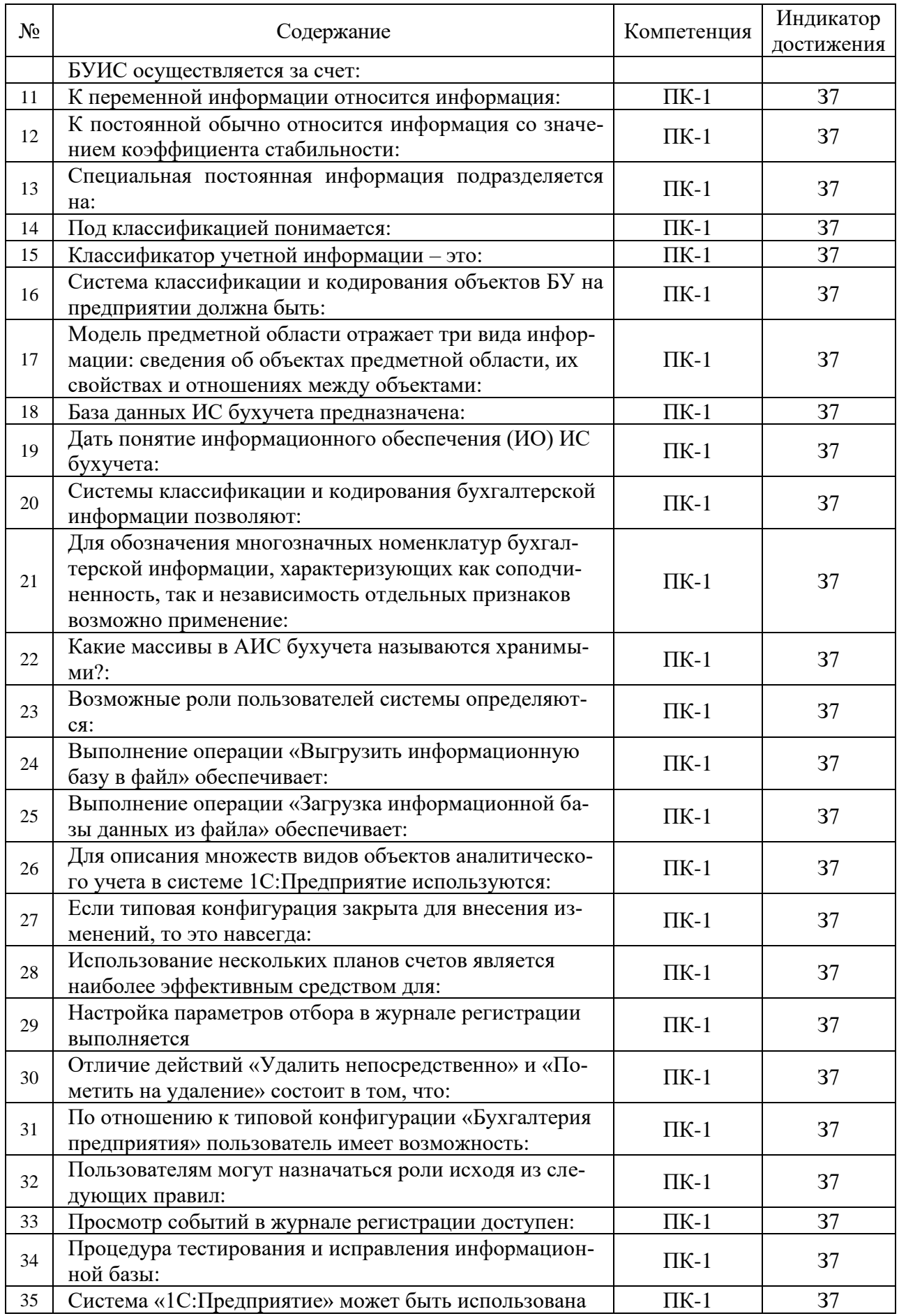

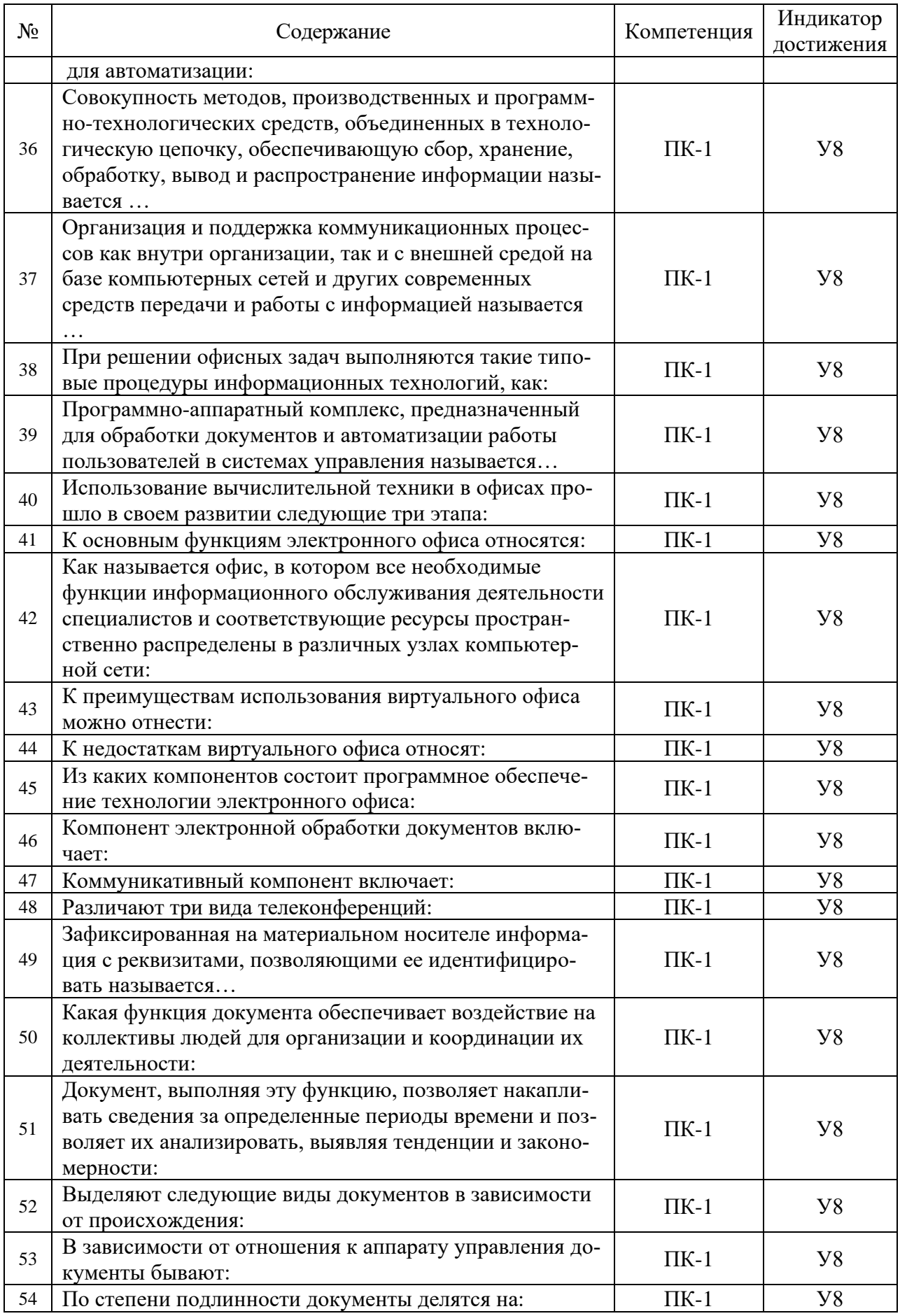

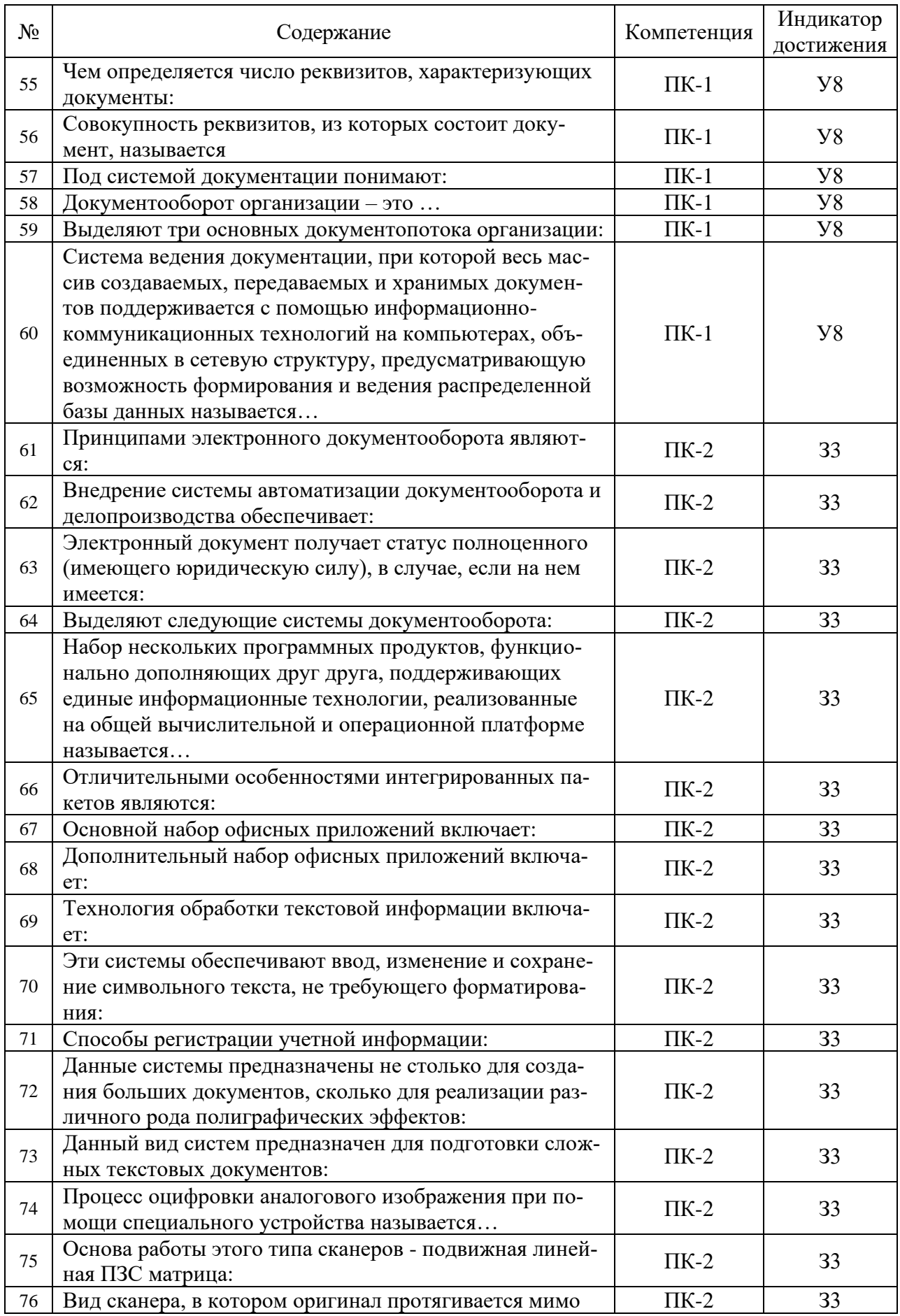

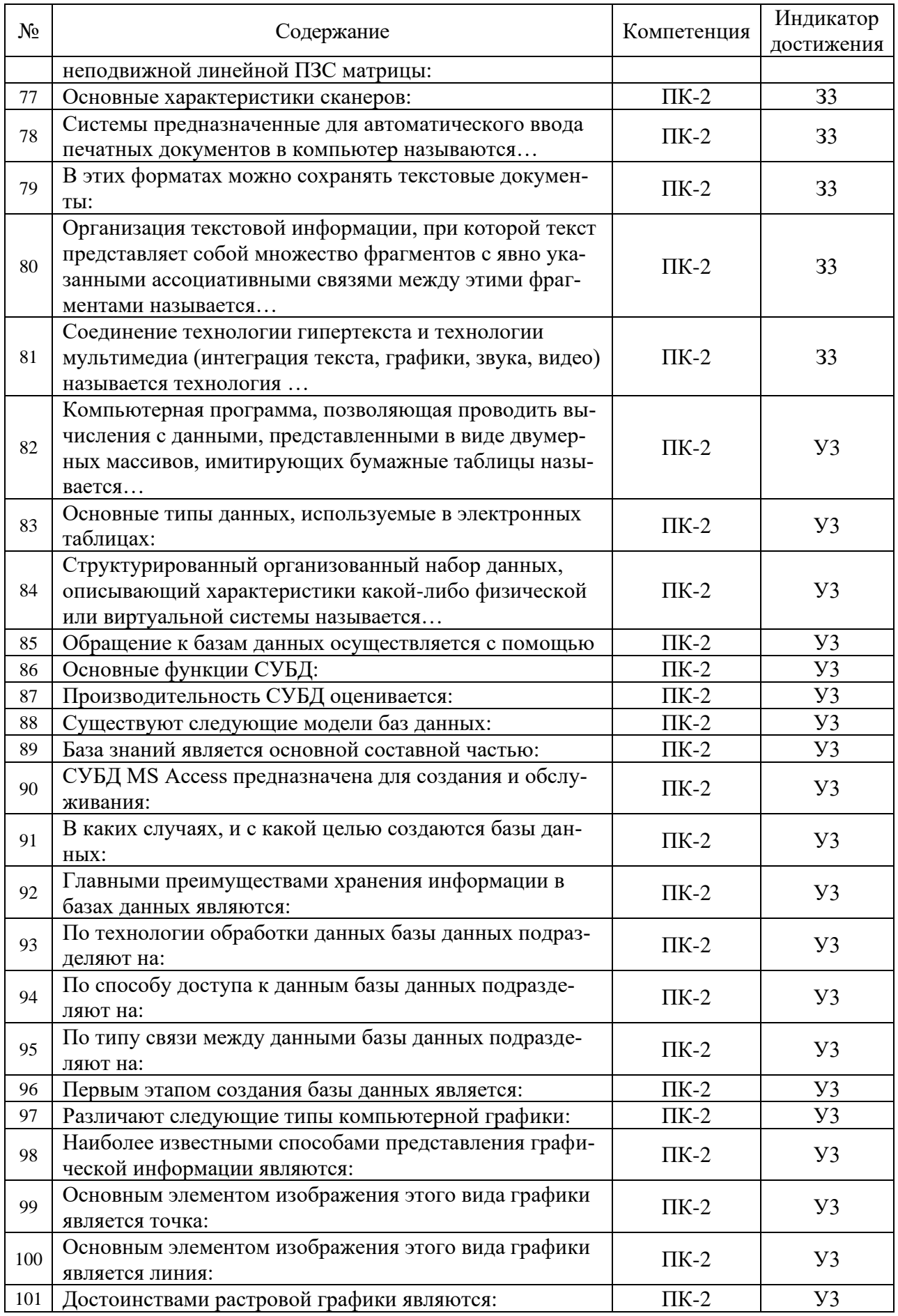

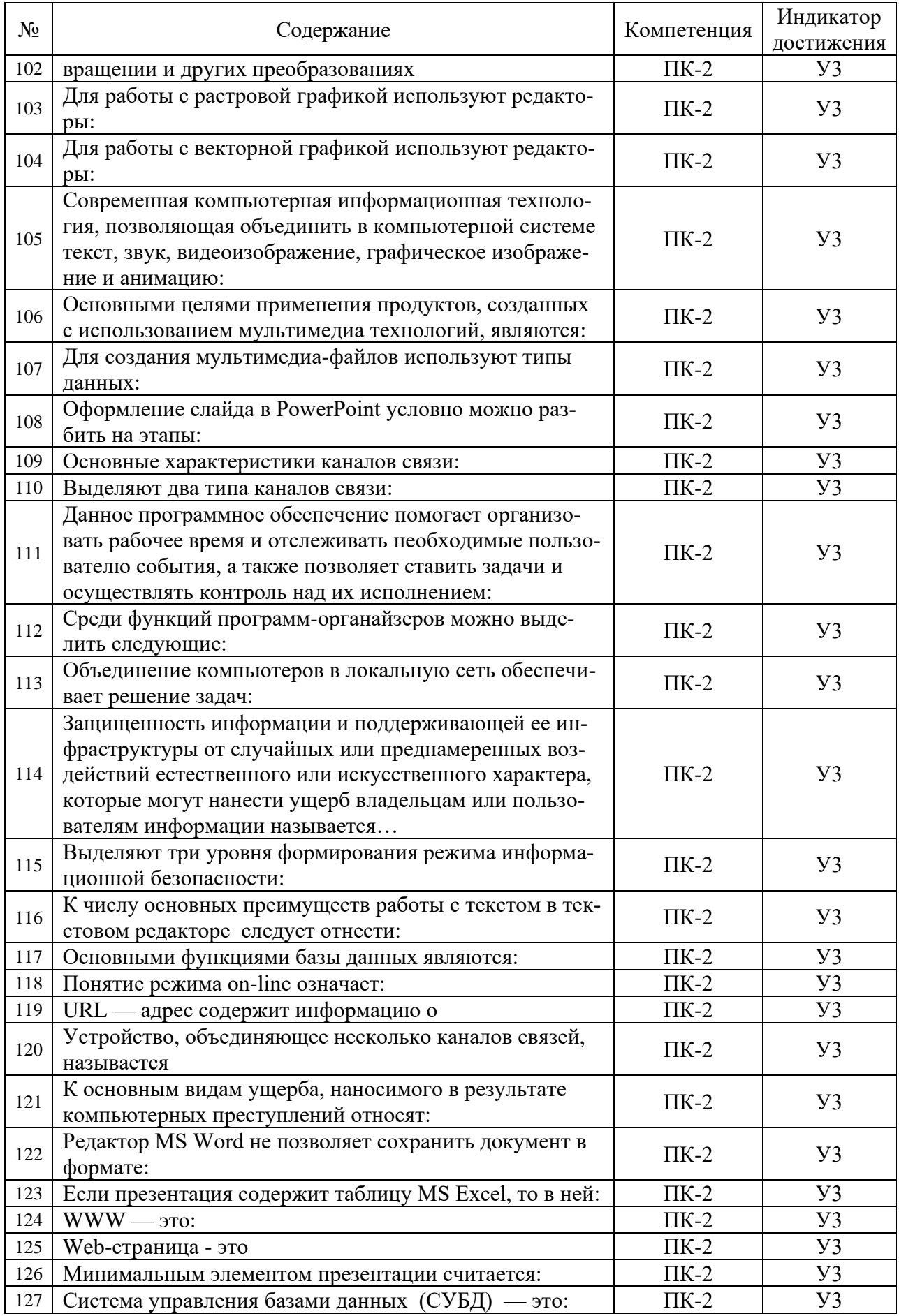

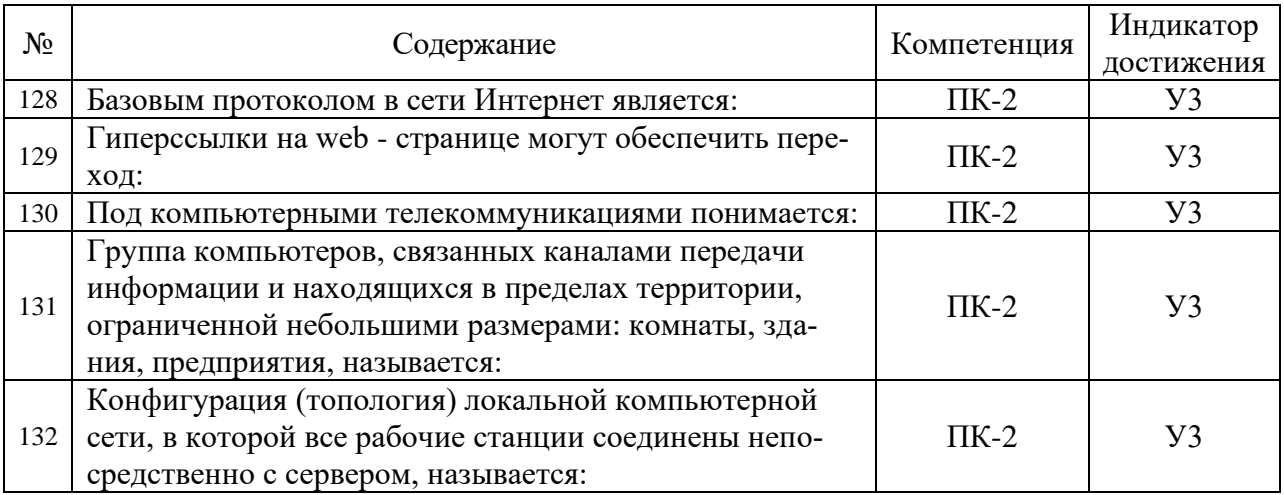

# 5.3.2.2. Вопросы для устного опроса

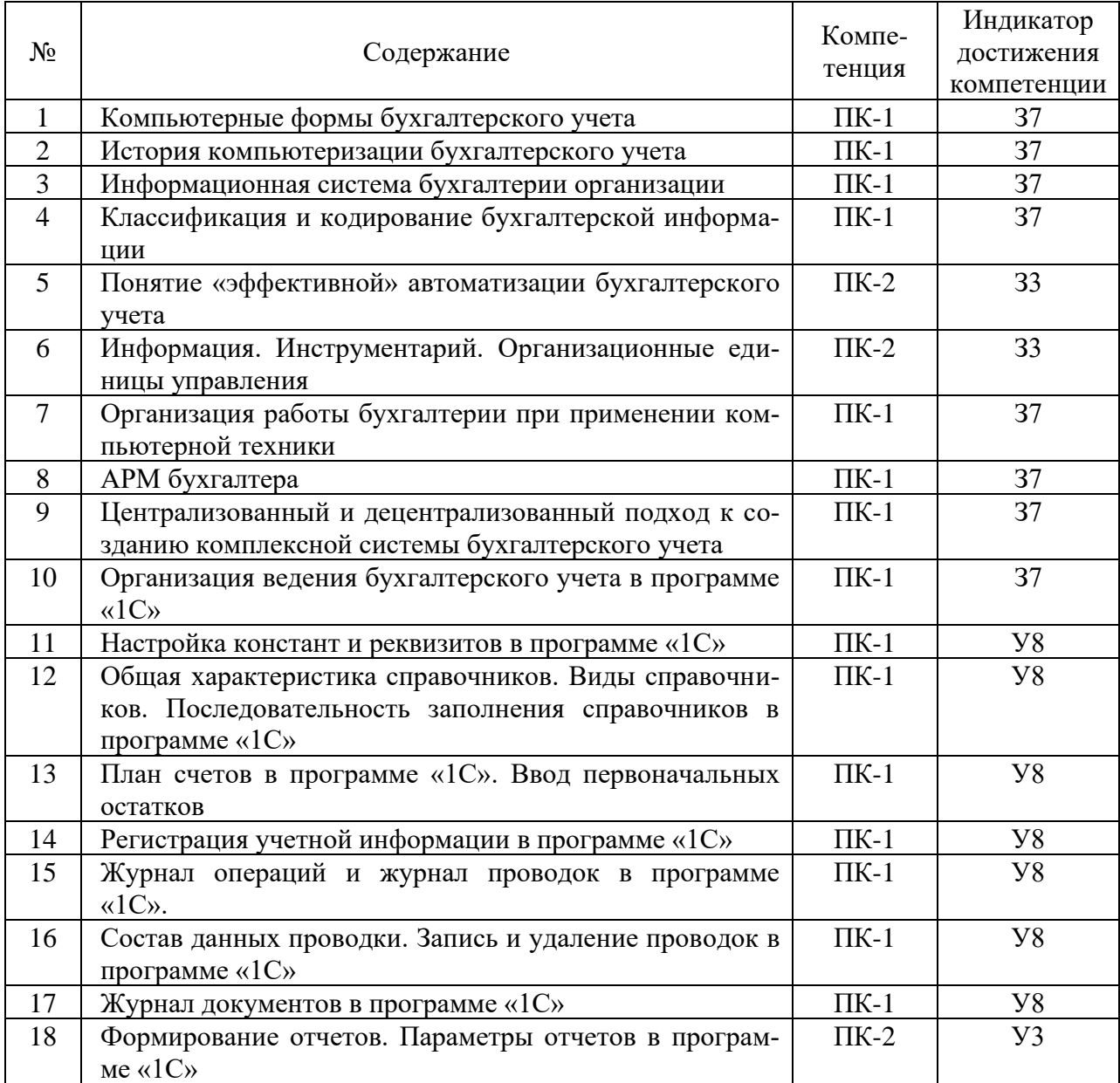

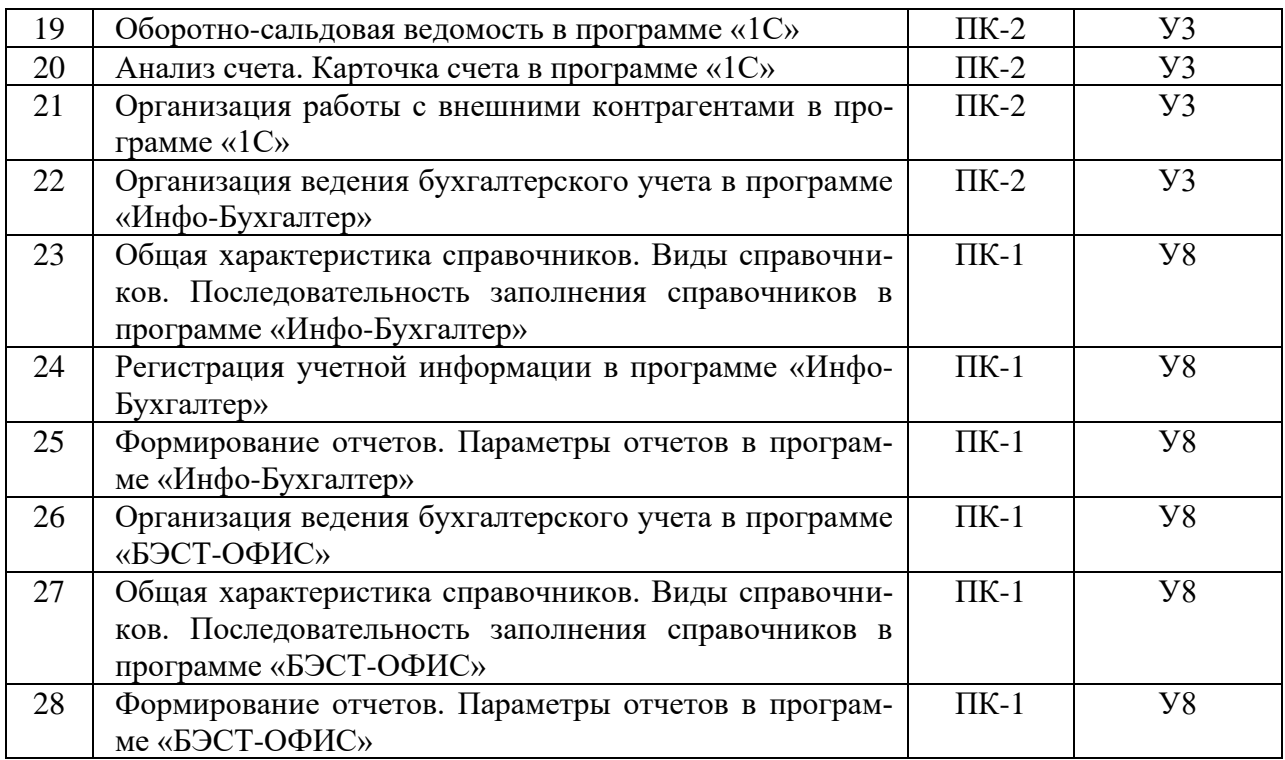

### 5.3.2.3. Задачи для проверки умений и навыков

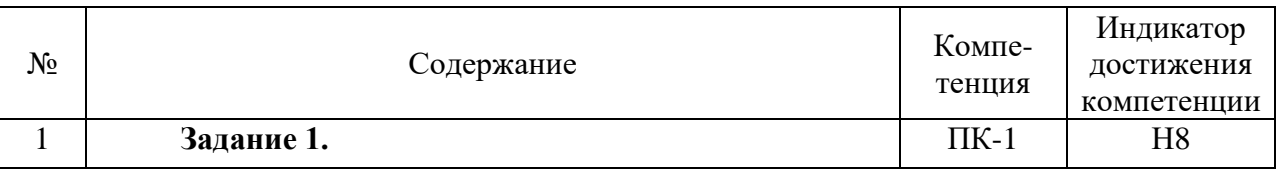

Сформируйте отчет по работнику Колмогорову М. И. по месяцам (должен остаться один Колмогоров)

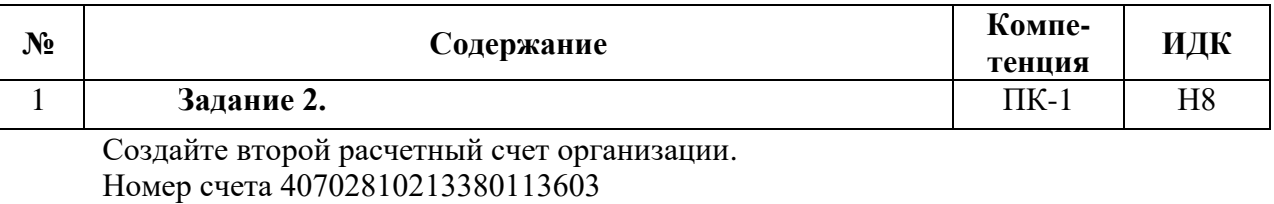

БИК 044525225 Корреспондентский счет 30101810400000000225 Банк ПАО «СБЕРБАНК РОССИИ» Дата открытия счета 04.02.2020 г. Установите на нем пометку – Основной расчетный счет.

**Ме Содержание Компетенция ИДК** 1 **Задание 3.** ПК-1 Н8

Увольте Бирюкова Владимира Сергеевича от 31 марта 2020 года по соглашению сторон на основании заявления работника. Создайте 2 справки – 2-НДФЛ и справка для расчета пособий и сформируйте приказ об увольнении Т-8

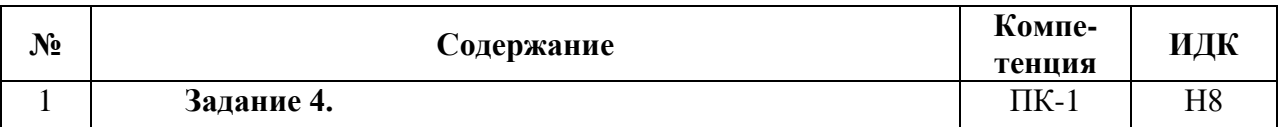

Проведите отражение выручки по розничной торговой точке – «Магазин Ремонтник» за 20.01.2020 г. на сумму 14800 руб.

Сформируйте приходный кассовый ордер

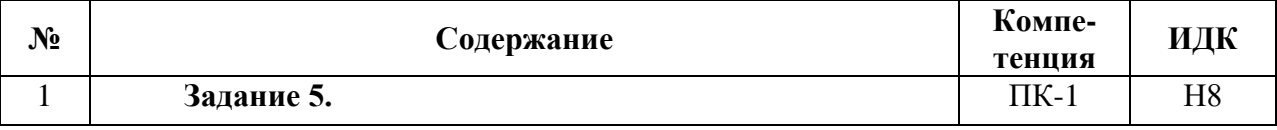

От арендодателя выставлен счет за аренду площадей за 1 кв. в общей сумме 125000 руб.

Создайте счета № 25 от 25 января 2020 г. Арендодатель: ИП Редько Сергей Юрьевич, ИНН 280110676782, Р/с 40817810903000410134, БИК 040813608, ДАЛЬНЕВОСТОЧ-НЫЙ БАНК ОАО «СБЕРБАНК РОССИИ», корр/сч 30101810600000000608.

Необходимо создать 3 счета за каждый месяц. Расчет сумм произвести пропорционально (январь – 0,5; февраль и март - 1).

Дата создания счетов – последнее число месяца. Договор с поставщиком на аренду помещения № 1 от 18 января 2015 г. Срок оплаты – 5 дней с момента выставления счета. НДС отсутствует. В номенклатуре создать «Аренда помещения», вид номенклатуры – «Услуги».

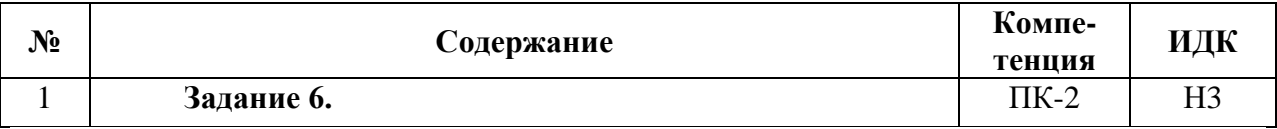

Оформите передачу в производство в цех производства мебели 01 февраля 2020 г., следующие материалы:

- − Полки 50\*40 дуб 5 шт.;
- − Плита бук 2500\*6000 1 шт.;
- − Стяжка мебельная 50 шт.;
- − Направляющие 10 шт.;
- − Ролики 4 шт.;

Профиль – 4 шт.

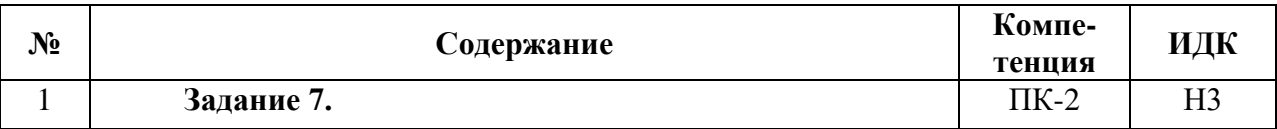

Завести в справочнике основные средства объект грузовой автомобиль Форд Транзит Base 2.2 MT (125 л.с.), первоначальной стоимостью 1740000,00 руб.

Автомобиль зарегистрирован по адресу: 394038, Воронежская обл, Воронеж г, Пеше-Стрелецкая ул, дом № 50, офис 12. Дата регистрации – 27.01.2015 г. Грузоподъемность по паспорту – 1000 кг., перегруз до 1500 кг. VIN – WAUHE5438LN612345. Номер автомобиля – А584СЕ 136RUS. Экологический класс – 5. Налоговая ставка – 40 руб./л.с.

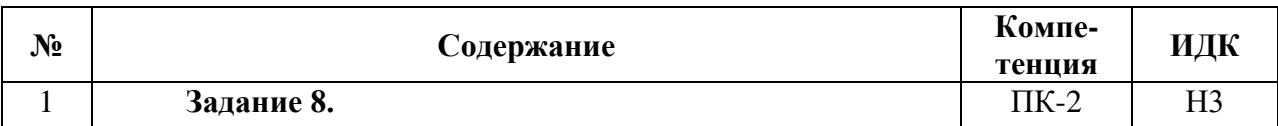

Оформите распил материалов контрагенту Арсенал. Договор изготовления деревянных изделий № 85 от 02.02.2020 г., стоимость работ - 1200, плановая цена - 200 руб. Работы выполнены 02.02.2020 г. Счет затрат - 20.01, подразделение затрат - цех производства мебели, номенклатурная группа - распил материалов (дерево, панели).

Оплата произведена безналичным способом на расчетный счет.

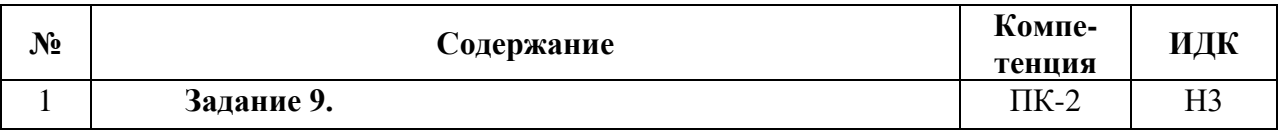

С 02 февраля по 15 февраля Нестеров Б.А. находился на больничном. Стаж работника – 6 лет, № листка нетрудоспособности – 183389821336. В 2020 году сумма заработка - 300000,00 руб., в 2021 – 420000,00 руб. Расчет автоматический

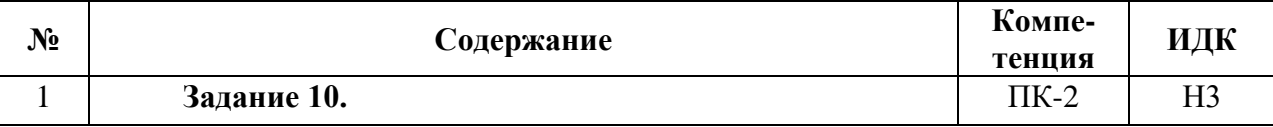

Оформите отгрузку без перехода права собственности на плиту бук 2000\*1500 по цене 1250 руб. в пользу ООО «ИнноТрейд» по договору купли-продажи от 06.02.2020 г. На основании данного документа оформите оплату по счету от 07.02.2020 с подписями и печатью. Оплата поступила 09.02.2020 г. В этот же день выписана счет-фактура документом «Реализация отгруженного товара».

### **Система оценивания достижения компетенций**

### 5.4.1. Оценка достижения компетенций в ходе промежуточной аттестации

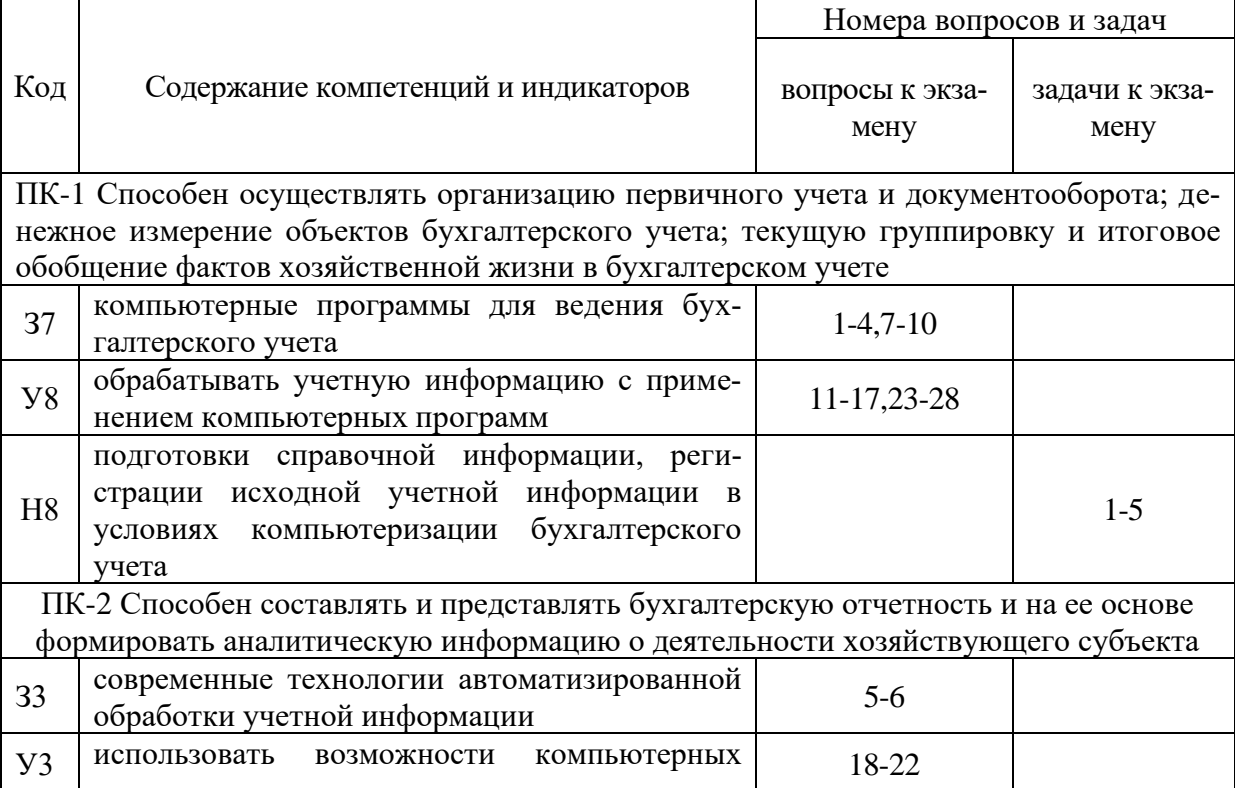

|                | программ для формирования отчетной инфор-<br>мации и применения ее для эффективного ме-<br>неджмента                                                   |          |
|----------------|----------------------------------------------------------------------------------------------------|----------|
| H <sub>3</sub> | формирования и предоставления учетных ре-<br>гистров и отчетных форм менеджменту орга-<br>низации в условиях компьютеризации бухгал-<br>терского учета | $6 - 10$ |

5.4.2. Оценка достижения компетенций в ходе текущего контроля

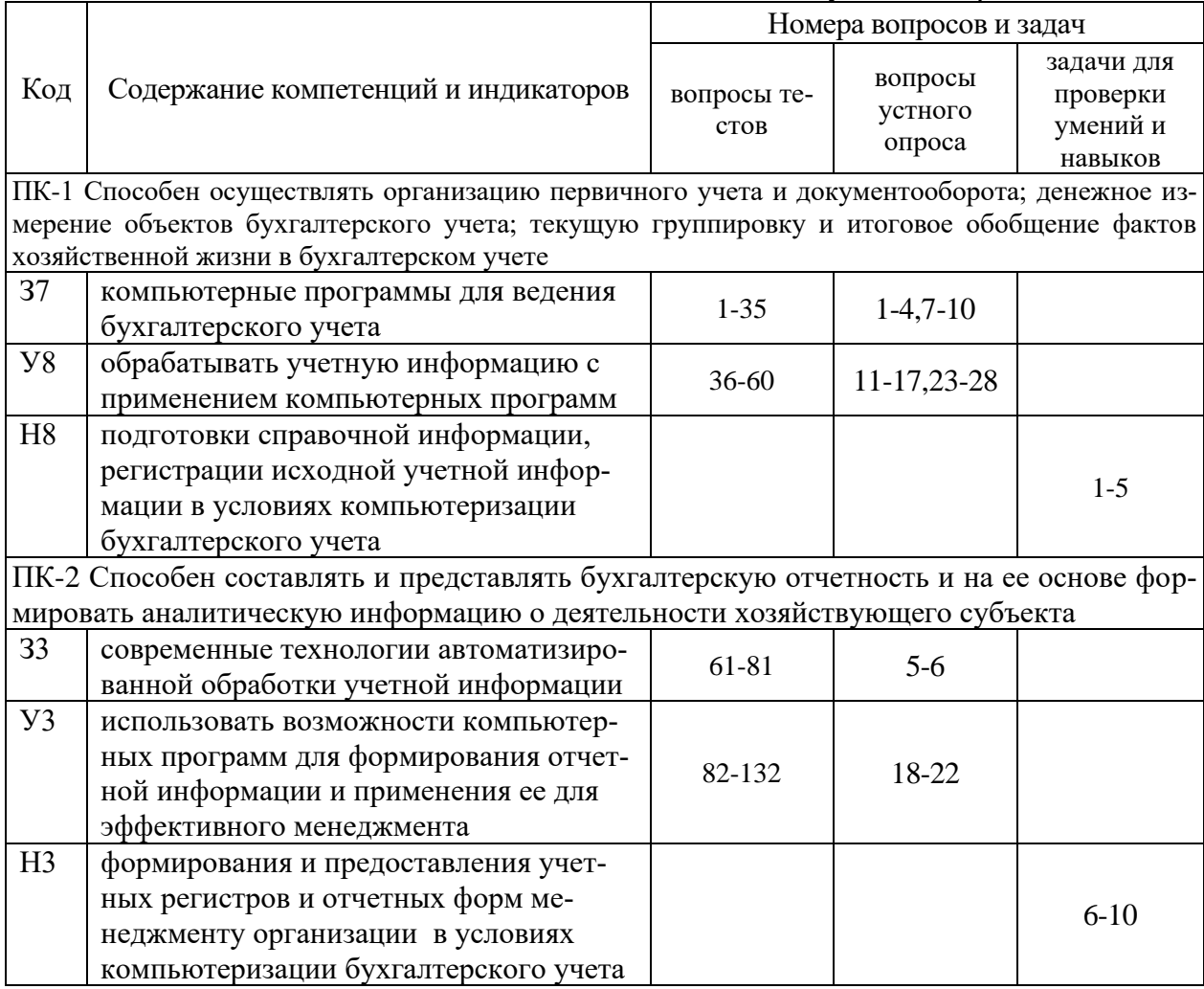

# 6. Учебно-методическое обеспечение дисциплины

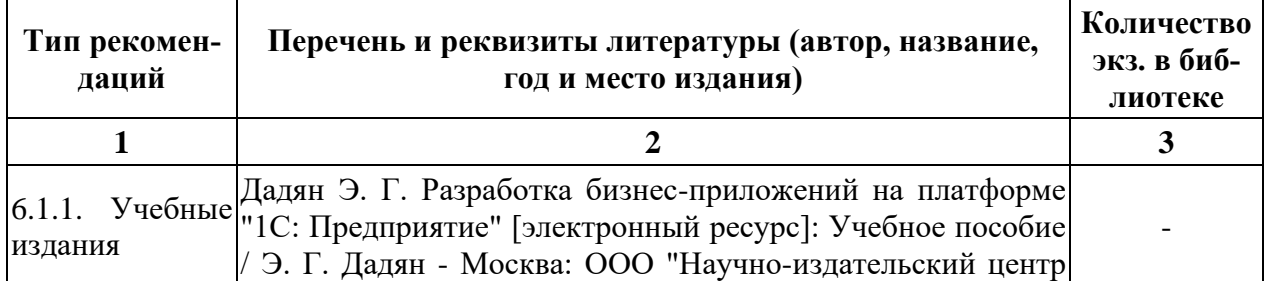

# 6.1. Рекомендуемая литература

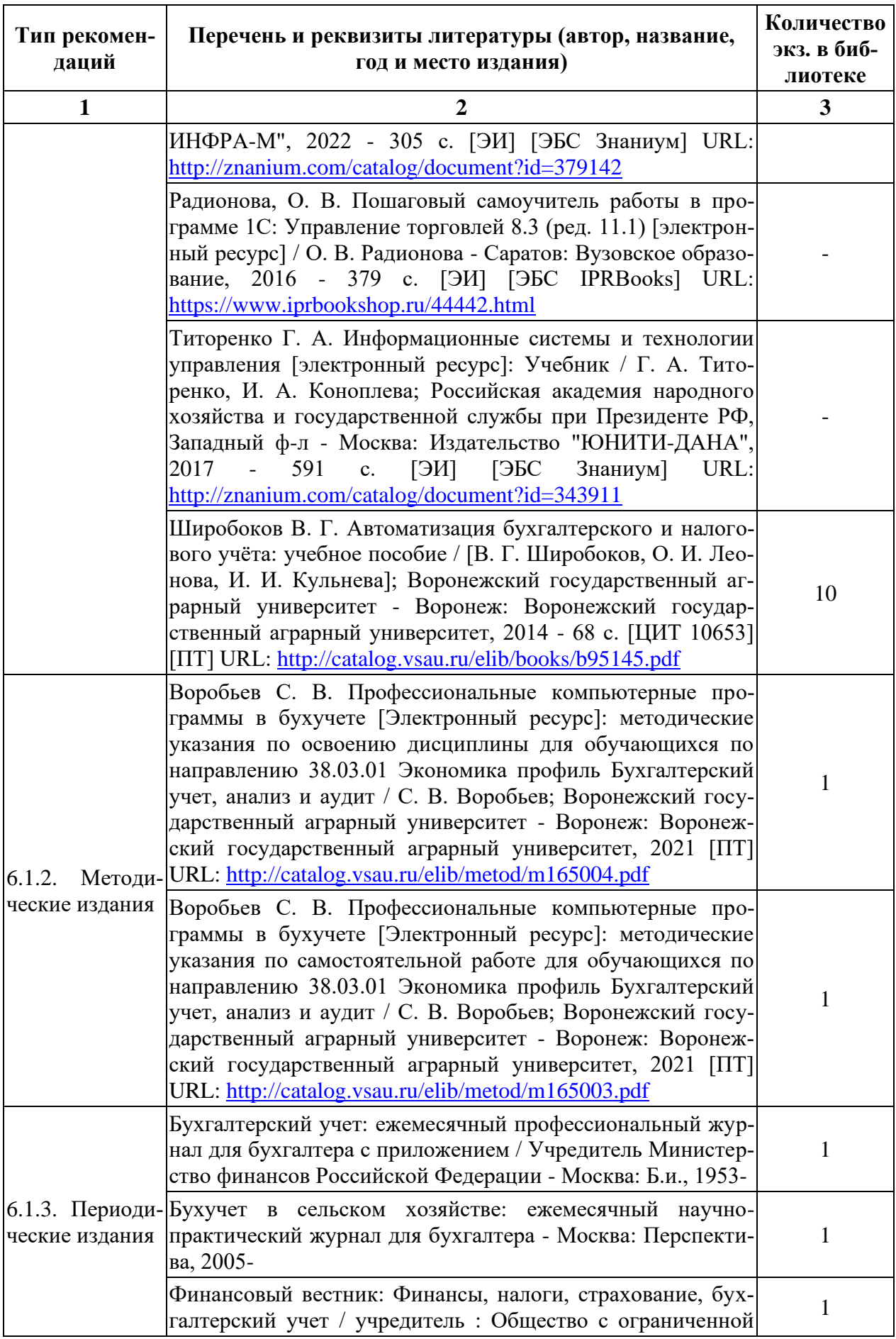

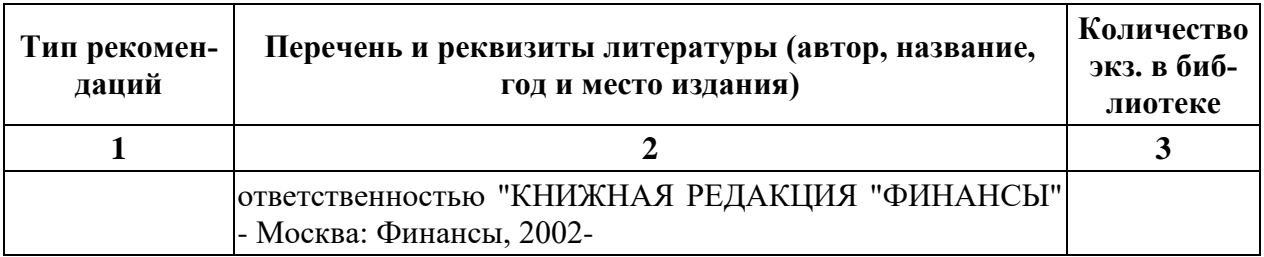

# **6.2. Ресурсы сети Интернет**

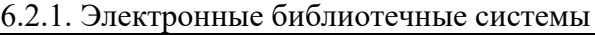

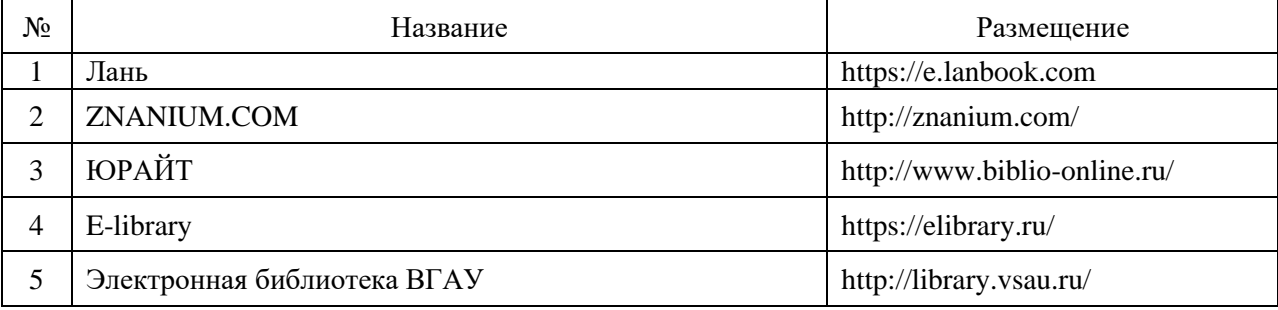

# 6.2.2. Профессиональные базы данных и информационные системы

ř.

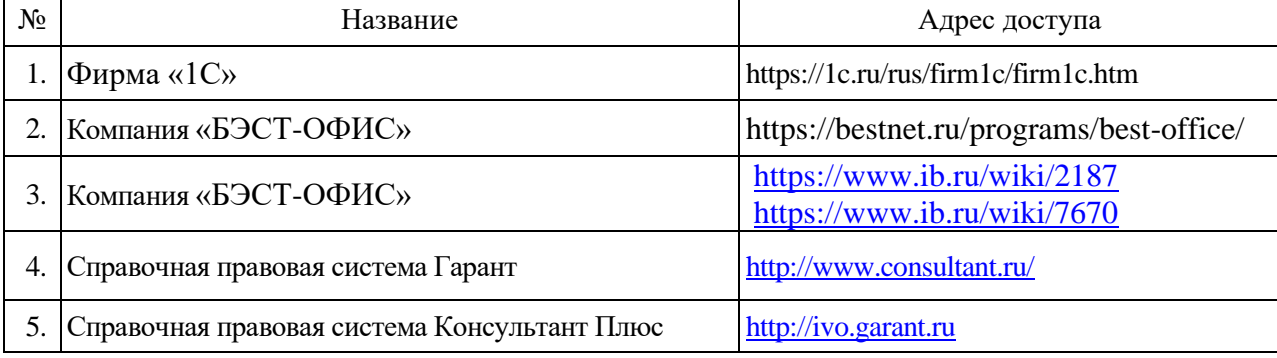

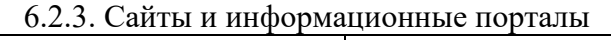

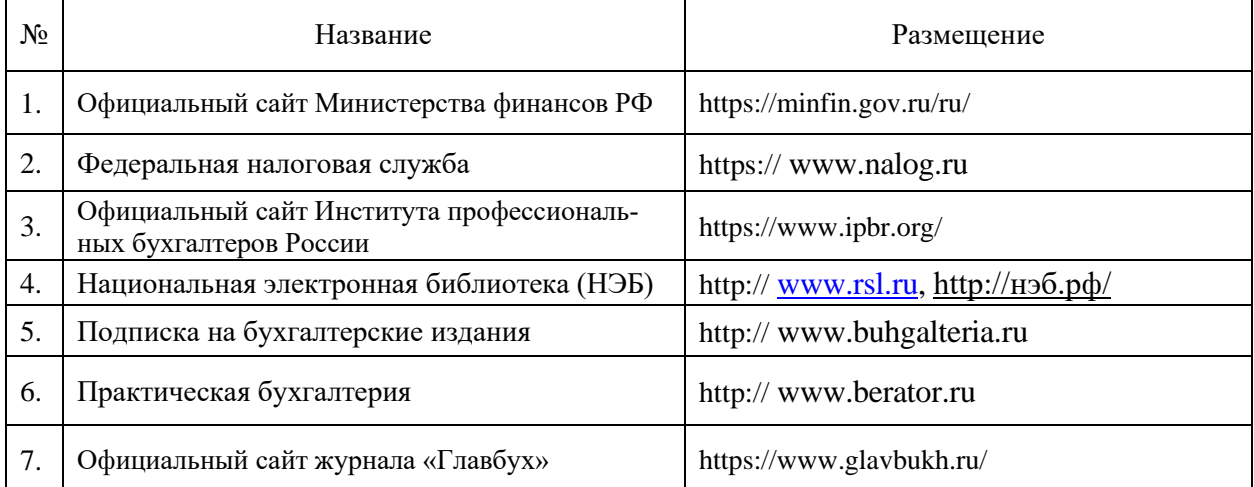

# **7. Материально-техническое и программное обеспечение дисциплины**

# **7.1. Помещения для ведения образовательного процесса и оборудование**

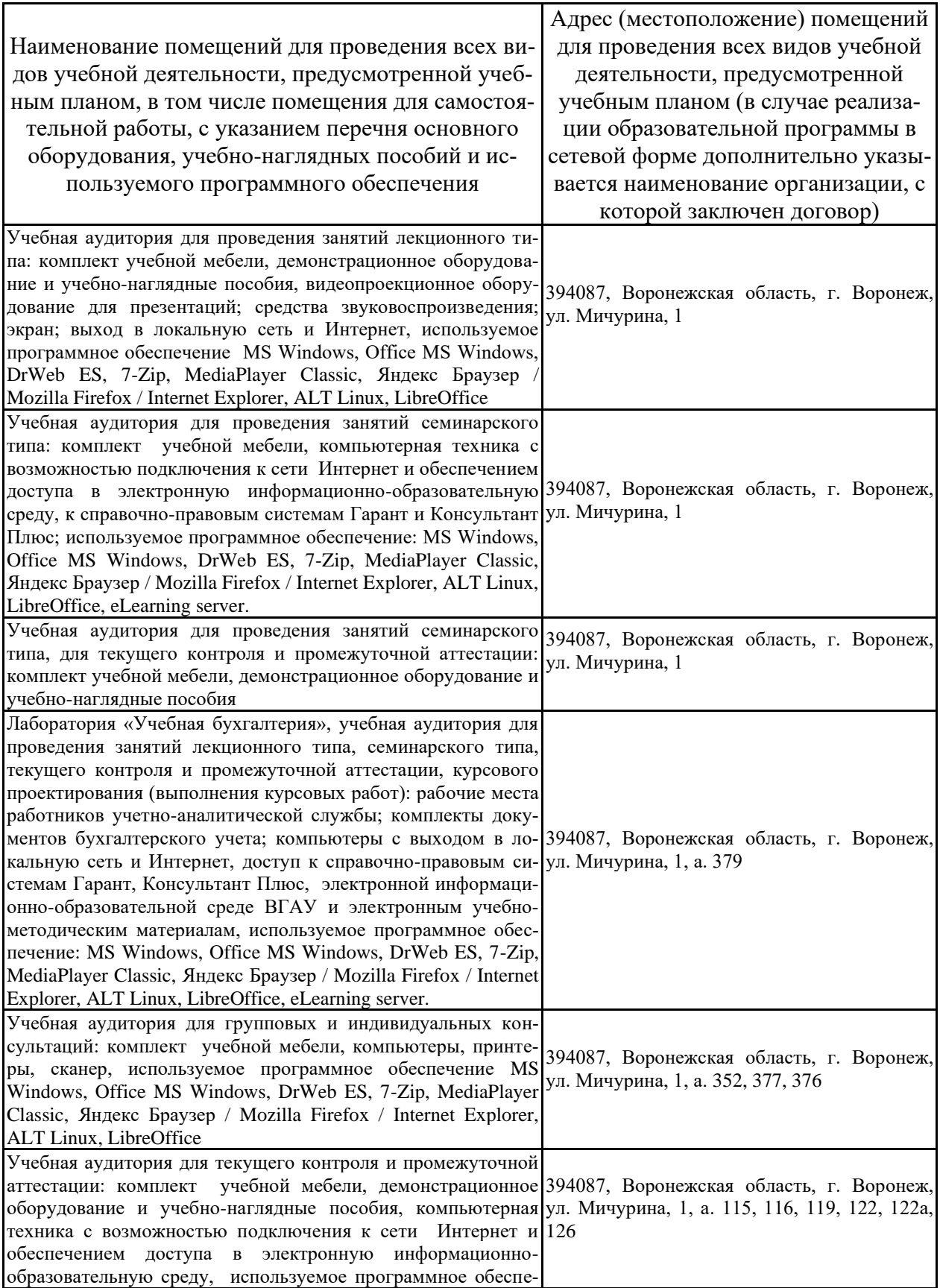

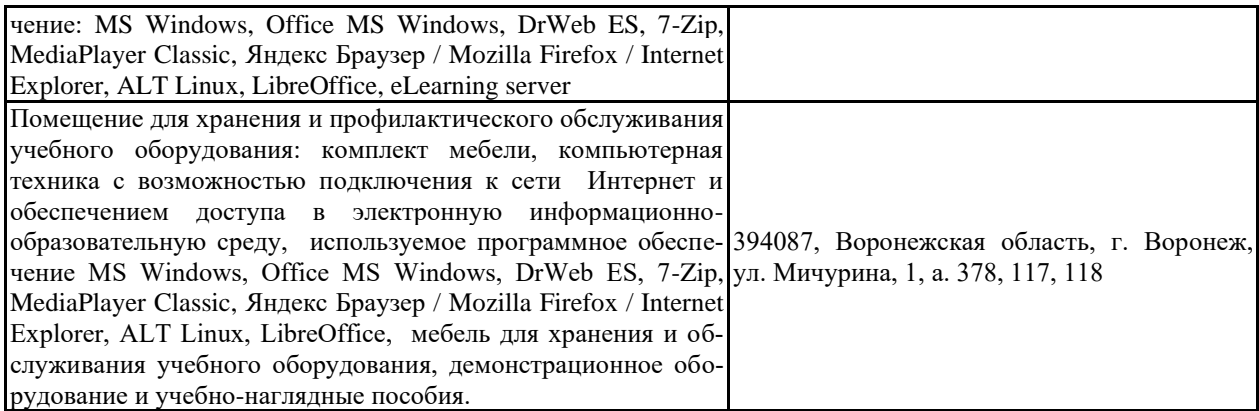

# **7.2. Программное обеспечение**

# **7.2.1. Программное обеспечение общего назначения**

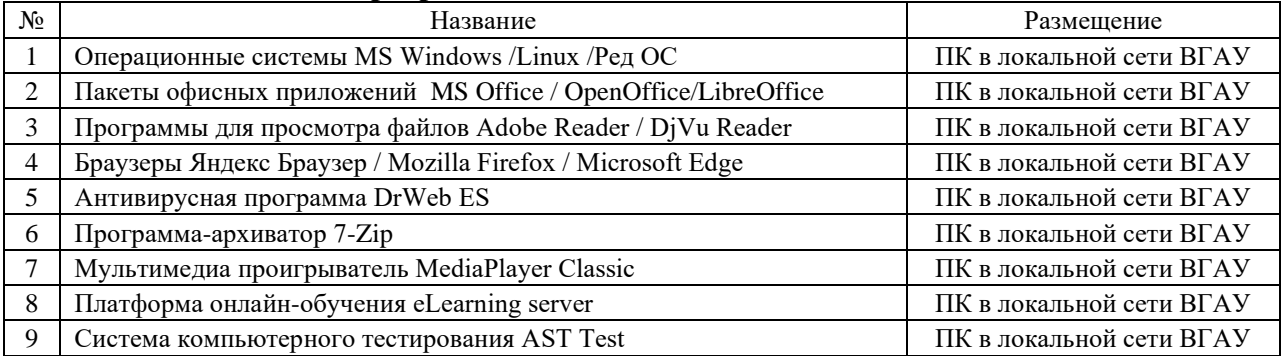

### **7.2.2. Специализированное программное обеспечение**

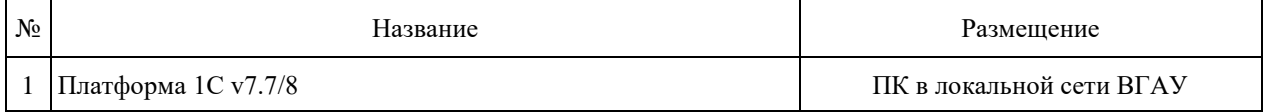

### **8. Междисциплинарные связи**

Протокол согласования рабочей программы с другими дисциплинами

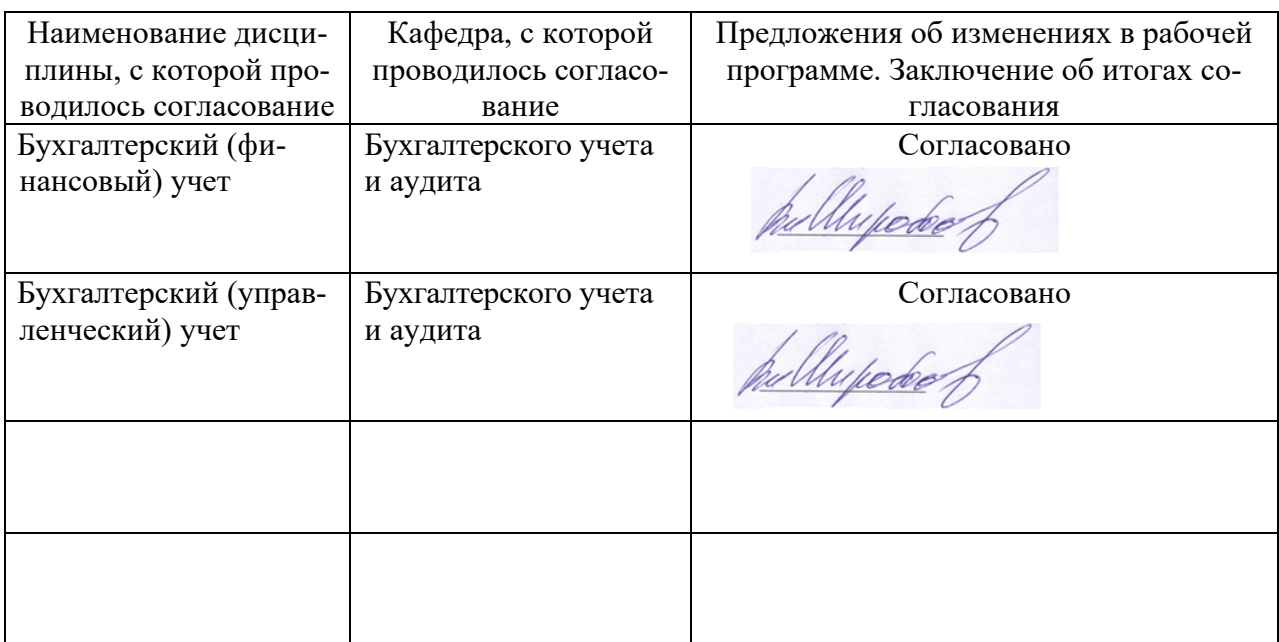

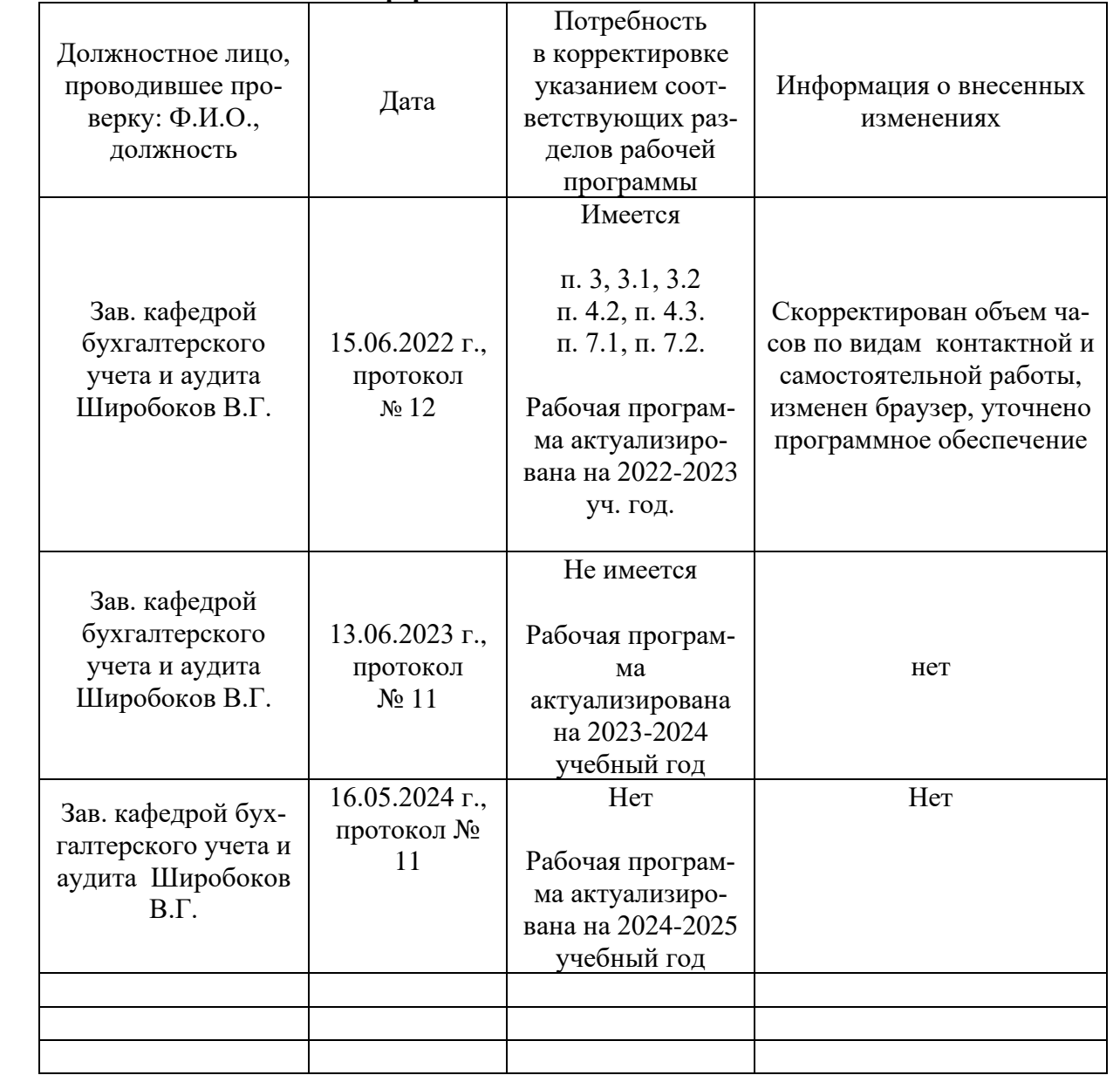

## **Лист периодических проверок рабочей программы и информация о внесенных изменениях**